# **version 1 août 2020**

# BOITE à OUTILS

# POUR L'éTUDE

DES MILIEUX OUVERTS SECS CALCICOLES

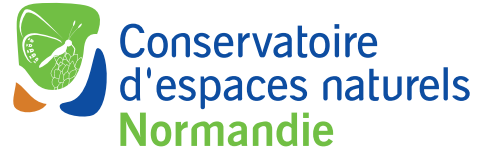

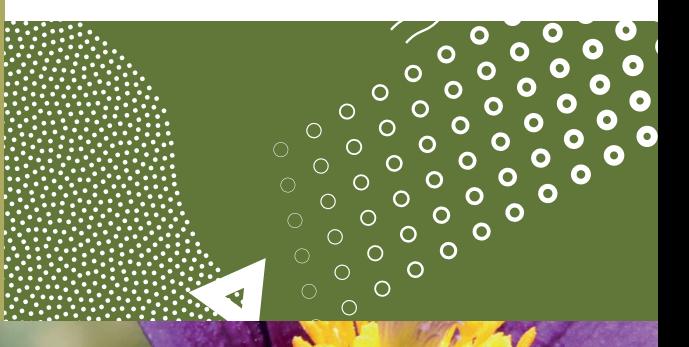

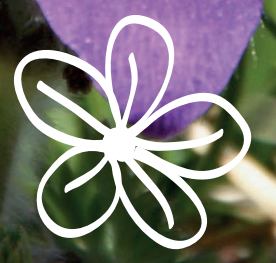

# sommaire

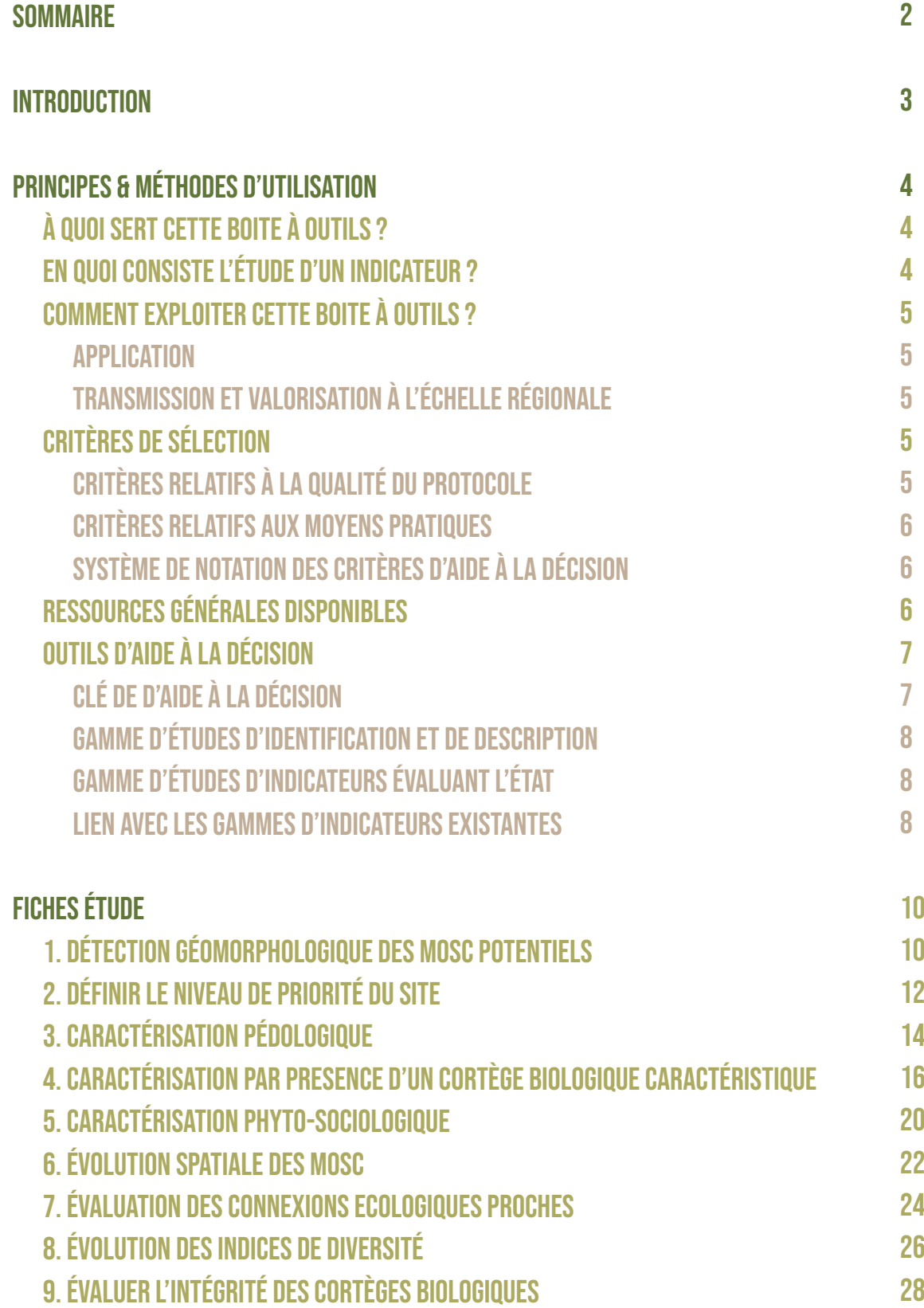

# <span id="page-2-0"></span>introduction

Le Conservatoire d'espaces naturels de Normandie travaille depuis de nombreuses années sur les coteaux calcaires de la Région. Fort de son expérience et de son expertise, il a développé le Programme Régional d'Actions en faveur des coteaux et pelouses calcaires (PRACOTEAUX) de Normandie. Une stratégie normande sur 5 ans (2017-2021) vise à coordonner et accompagner les initiatives et à favoriser l'émergence de nouveaux projets en partenariat avec l'ensemble des acteurs. L'objectif à long terme étant de restaurer les milieux ouverts calcaires et de rétablir des connexions fonctionnelles entre les différentes entités géographiques.

Cette boîte à outils répond aux objectifs de plusieurs axes de travail du programme. Elle vise à optimiser l'acquisition des connaissances, la gestion ainsi que l'harmonisation des suivis scientifiques et la synergie régionale sur ce programme.

Ce travail est ciblé **sur les milieux ouverts secs calcicoles** (MOSC). Ces milieux correspondent aux végétations herbacées des dalles et parois rocheuses, des pelouses, prairies et des ourlets sur des sols secs (mésoxériques à xériques) et calcaires (craie, marne). A cela s'ajoutent les fourrés en contact constituant des habitats potentiellement restaurables en pelouse ou prairie. Ils hébergent une faune et une flore spécifiques à ce type d'habitat et adaptées aux contraintes écologiques du milieu. L'état des lieux régional actuel des MOSC (potentiels ou validés) est visualisable sur la carte interactive Carmen<sup>1</sup>.

Cette boîte à outils propose aux utilisateurs une **aide à la décision sur le choix des études à mener** et leurs protocoles associés. Selon ses besoins et ses moyens, chacun pourra développer l'étude d'un ou d'une gamme d'indicateurs pour **connaître et/ou évaluer l'état d'un site**.

*1 <http://carmen.carmencarto.fr/257/praco.map>*

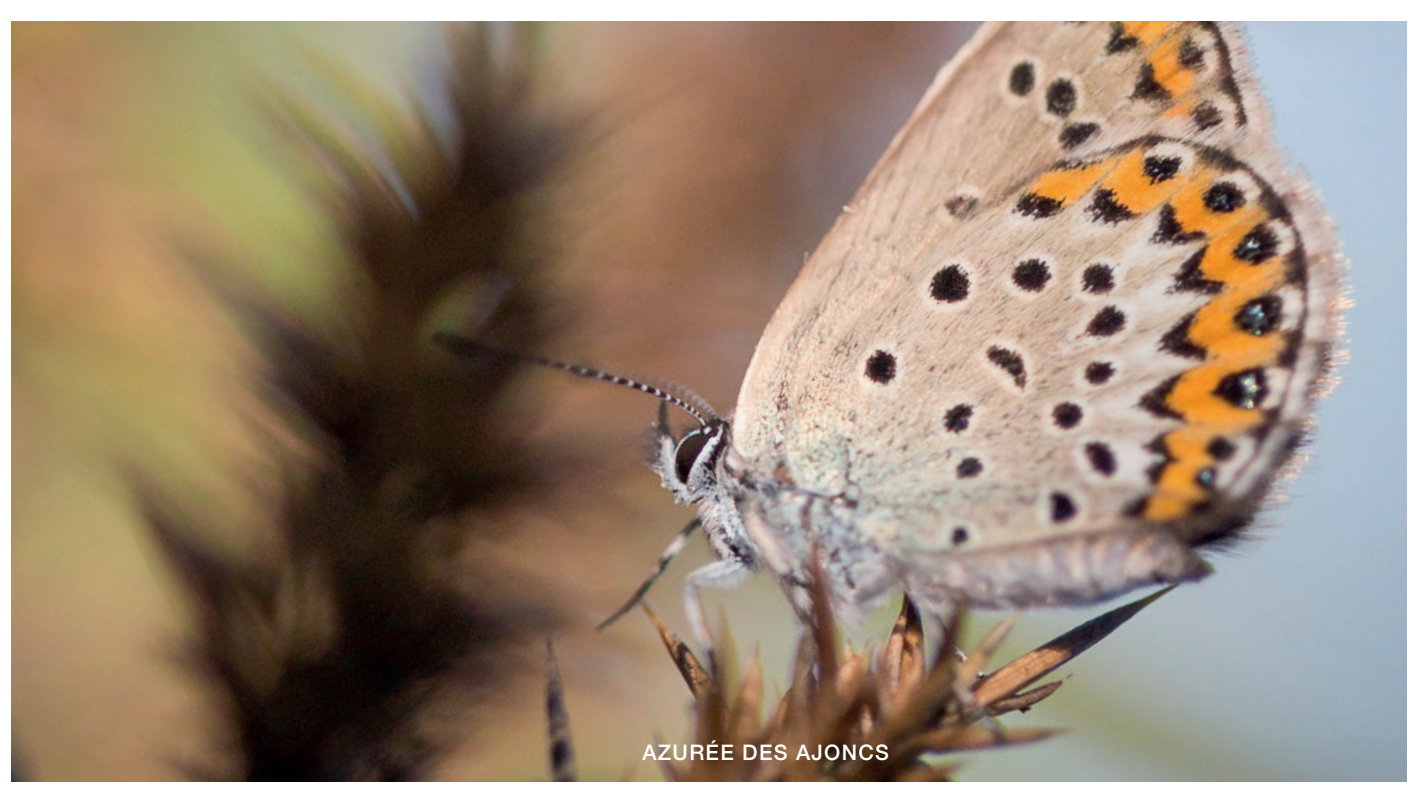

# principes & méthode d'utilisation

## à QUOI SERT CETTE BOITE à OUTILS ?

<span id="page-3-0"></span>Dans une méthode d'évaluation de la gestion d'un site, trois étapes sont principalement attendues $^{\text{\tiny{1}}}$  :

- la description du patrimoine pour l'identification des responsabilités et des enjeux ;
- l'évaluation de l'état des enjeux identifiés ;
- l'évaluation des pressions que subissent les enjeux (exemple : la contamination chimique dont l'évaluation consiste en la mesure direct des intrants).

Cette boîte à outils traite principalement des deux premières étapes, avec comme objectif de favoriser un diagnostic le plus pertinent possible par rapport aux moyens disponibles pour :

- **• identifier et caractériser** les milieux ouverts secs calcaires (MOSC).
- **• évaluer** l'état du milieu par l'intermédiaire d'indicatesurs.

Elle aide ainsi aux choix d'indicateurs et des protocoles associés. Elle permet également de disposer des ressources bibliographiques et techniques sur des protocoles standardisés qui optimisent la rigueur scientifique et l'intégration des données pour des analyses supra-sites.

*1 Guide commun des plans de gestion : <http://ct88.espaces-naturels.fr/>*

## EN QUOI CONSISTE L'éTUDE D'UN INDICATEUR ?

Les **indicateurs** sont un outil d'évaluation de la qualité de l'environnement. Ils sont composés d'un **descripteur** associé à une métrique quantitative ou qualitative. Cette **métrique** fournit une indication sur l'état du milieu.

Les descripteurs, pour les milieux naturels, peuvent être de différentes natures :

- une entité biologique : traits fonctionnels d'individus, espèces, groupe d'espèces…
- une entité abiotique : sol, roche, élément physico-chimique…
- une information géographique (exposition…)

Les **métriques** sont l'état dans lequel le descripteur peut s'exprimer et/ou être mesuré : présence, occurrence, abondance, biomasse, couleur…

Le choix d'un indicateur biologique pertinent peut se baser sur plusieurs critères :

- une bonne connaissance des cortèges théoriques et de l'écologie du descripteur afin d'obtenir une gamme d'informations la plus grande possible ;
- une certaine richesse et diversité au sein d'un territoire donné afin d'obtenir un gradient fin de description écologique ;
- un protocole déjà existant afin d'avoir des références bibliographiques et des éléments de comparaison. Le travail est également plus efficace avec un protocole qui a déjà été éprouvé et validé scientifiquement.

<sup>•</sup> …

#### <span id="page-4-0"></span>**APPLICATION**

Dans un premier temps, cette boite à outils propose **deux outils pour choisir la ou les études qui seraient à développer** sur le secteur concerné :

- une **clé de décision** suggérant les choix des études appropriées ;
- un **tableau** présentant les études opérationnelles et des informations synthétiques sur leur efficacité et les moyens pressentis (cf. critères de sélections ci-dessous).

L'utilisateur est bien entendu libre de juger de l'efficacité et des moyens que chaque étude implique pour sa situation. Il peut sélectionner, dans le tableau et/ou à l'aide de la clé, les études les plus pertinentes.

Dans un second temps, cette boîte à outils présente des **fiches synthétiques des études** proposées :

- l'objectif : à quelle(s) question(s) peut répondre l'étude ?
- les principes et préalables méthodologiques,
- les ressources dont l'utilisateur peut avoir besoin.

Certaines ressources sont communes à plusieurs études. Celles-ci sont rassemblées dans une partie dédiée ci-après.

**Cette boite à outils ne prétend pas être exhaustive et a pour vocation d'être amendée.** D'autres études pourront bien entendu intégrer ce travail au cours du temps. Dans les versions suivantes, des « fiches méthodes » (protocoles d'inventaire et de suivi, liste d'espèces caractéristiques…) et des « fiches exemples » (échantillonnages, analyse de résultats…) pourraient être intégrées.

#### TRANSMISSION ET VALORISATION DES RÉSULTATS À L'ÉCHELLE RÉGIONALE

#### **Études :**

Afin de permettre de futures analyses par territoire, les opérateurs de cette boite à outils doivent, dans un premier temps, informer le CenN des études réalisées. Lorsque le nombre d'études par territoire est suffisant, il pourra ainsi solliciter les partenaires afin de mobiliser les résultats et informations et réaliser des analyses territoriales.

#### **Données :**

Les données naturalistes ont vocation à être rassemblées et valorisées au sein de l'Outil de Diffusion de l'Information Naturaliste de Normandie (ODIN). Il s'agit de la plateforme régionale du Système d'Information Nature et Paysage (SINP).

Les modalités d'inscription, de transmission et d'utilisation des informations sont disponibles sur : [https://odin.](https://odin.normandie.fr/odin/#/home.) [normandie.fr/odin/#/home.](https://odin.normandie.fr/odin/#/home.)

## critères de sélection

#### CRITèRES RELATIFS à LA QUALITé DU PROTOCOLE

R<sub>7</sub> **KN** 

#### Aire d'application optimale

Ce critère permet de différencier l'échelle de description la plus pertinente parmi trois niveaux de surface : petite (une parcelle), moyenne (ensemble de parcelles) ou grande (boucle de la Seine, vallée, linéaire de cuesta…).

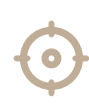

#### précision

Elle caractérise plus généralement le niveau de fiabilité envers les données et leur exploitation. Elle peut refléter une robustesse statistique et/ou un niveau de significativité des résultats.

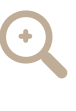

#### fiabilité

Ce critère illustre la faculté de l'étude à décrire finement un phénomène, soit dans son évolution soit dans le détail des descriptions écologiques ou physico-chimiques.

#### <span id="page-5-0"></span>CRITèRES RELATIFS AUX MOYENS PRATIQUES

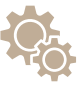

#### Technicité/difficulté

Ce critère est jugé par :

- le niveau de compétence et la capacité technique requis (arpentage difficile, descripteur difficile à déterminer…) ;
- le besoin et/ou l'existence d'un soutien technique disponible dans la région (personnes ressources) ;
- détermination complète et adaptée à la région…).

#### SYSTèME DE NOTATION DES CRITèRES D'AIDE à LA DéCISION

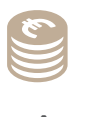

#### coût

Le coût de l'étude d'un indicateur peut dépendre de différents paramètres :

- les besoins matériels ;
- les besoins humains ;
- le temps nécessaire ;
- l'existence d'outils d'application accessibles (clé de le recours à des prestations ou des formations dans le cas où la technicité est très élevée.

Hormis pour l'échelle d'étude, les critères sont notés de la manière suivante : 1=fort, 2 = assez fort et 3=modéré.

Les notes attribuées sont indicatives. Il est néanmoins nécessaire d'affiner ce jugement selon l'application des « fiches études ». En effet, selon les besoins et moyens de l'utilisateur, le niveau de chaque critère peut être amené à évoluer. Dans ce document (cf. tableau des études ci-après), les notations sont évaluées pour une application pragmatique : compromis coût faible / efficacité élevé.

### RESSOURCES GéNéRALES DISPONIBLES

#### **Logiciels gratuits :**

SIG : QGIS - <https://www.qgis.org/fr/site/> Traitement statistique [: R Studio - https://rstudio.com/products/rstudio/download/]( R Studio - https://rstudio.com/products/rstudio/download/) Calcul et traitement : libre office - [https://fr.libreoffice.org/download/telecharger-libreoffice/]( https://fr.libreoffice.org/download/telecharger-libreoffice/)

#### **Référentiel taxonomique / Liste rouge :**

France : INPN/TaxRef : [https://inpn.mnhn.fr/programme/referentiel-taxonomique-taxref](https://inpn.mnhn.fr/programme/referentiel-taxonomique-taxref )  Normandie : Référentiel syntaxonomique : Site de l'Observatoire de la Biodiversité Normandie (OBN) <https://biodiversite.normandie.fr/node/9>

#### **Carte de répartition :**

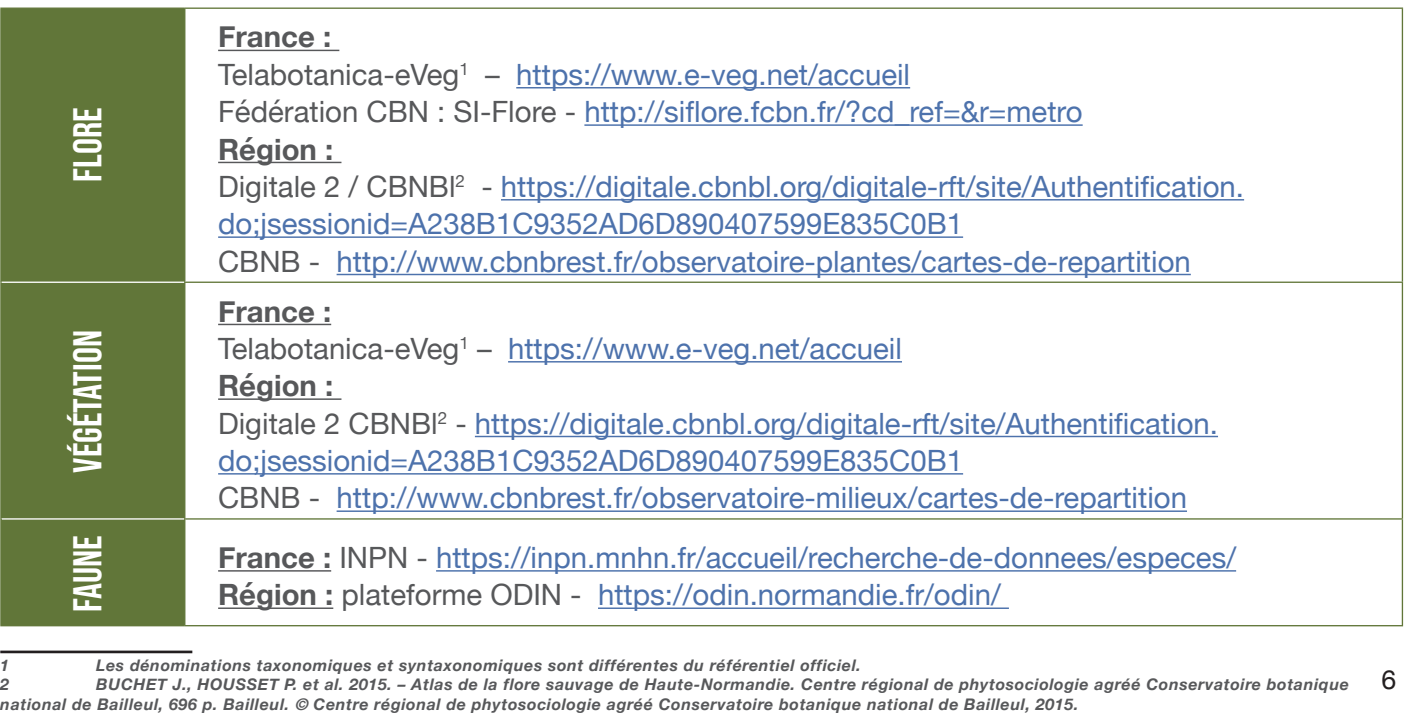

<sup>6</sup> 1 Les dénominations taxonomiques et syntaxonomiques sont différentes du référentiel officiel.<br>2 BUCHET J., HOUSSET P. et al. 2015. – Atlas de la flore sauvage de Haute-Normandie. Centre régional de phytoso

#### <span id="page-6-0"></span>**Recueil de protocoles :**

Site de l'Observatoire de la Biodiversité Normandie (OBN) - [https://biodiversite.normandie.fr/node/6](https://biodiversite.normandie.fr/node/6 ) Campanule-MNHN [http://campanule.mnhn.fr/acces\\_base/](http://campanule.mnhn.fr/acces_base/ )

## OUTILS D'AIDE à LA DéCISION

#### CLé DE D'AIDE à LA DéCISION

La clé s'applique pour un Milieu Ouvert Sec Calcicole (MOSC) identifié. Si ce n'est pas le cas, une première étape d'identification est nécessaire. Ensuite, il est possible de prioriser son site au sein du réseau des MOSC.

Le critère concernant la **« connaissance suffisante »** est apprécié par l'opérateur selon la priorité du MOSC dans le réseau régional de site et selon l'ambition qu'il porte sur le site.

Aussi, **l'aspect « limitant » des moyens** à mettre en œuvre (critère de la clé valable par étude) est estimé par l'opérateur selon les ressources financières dont il dispose, les compétences techniques à disposition…

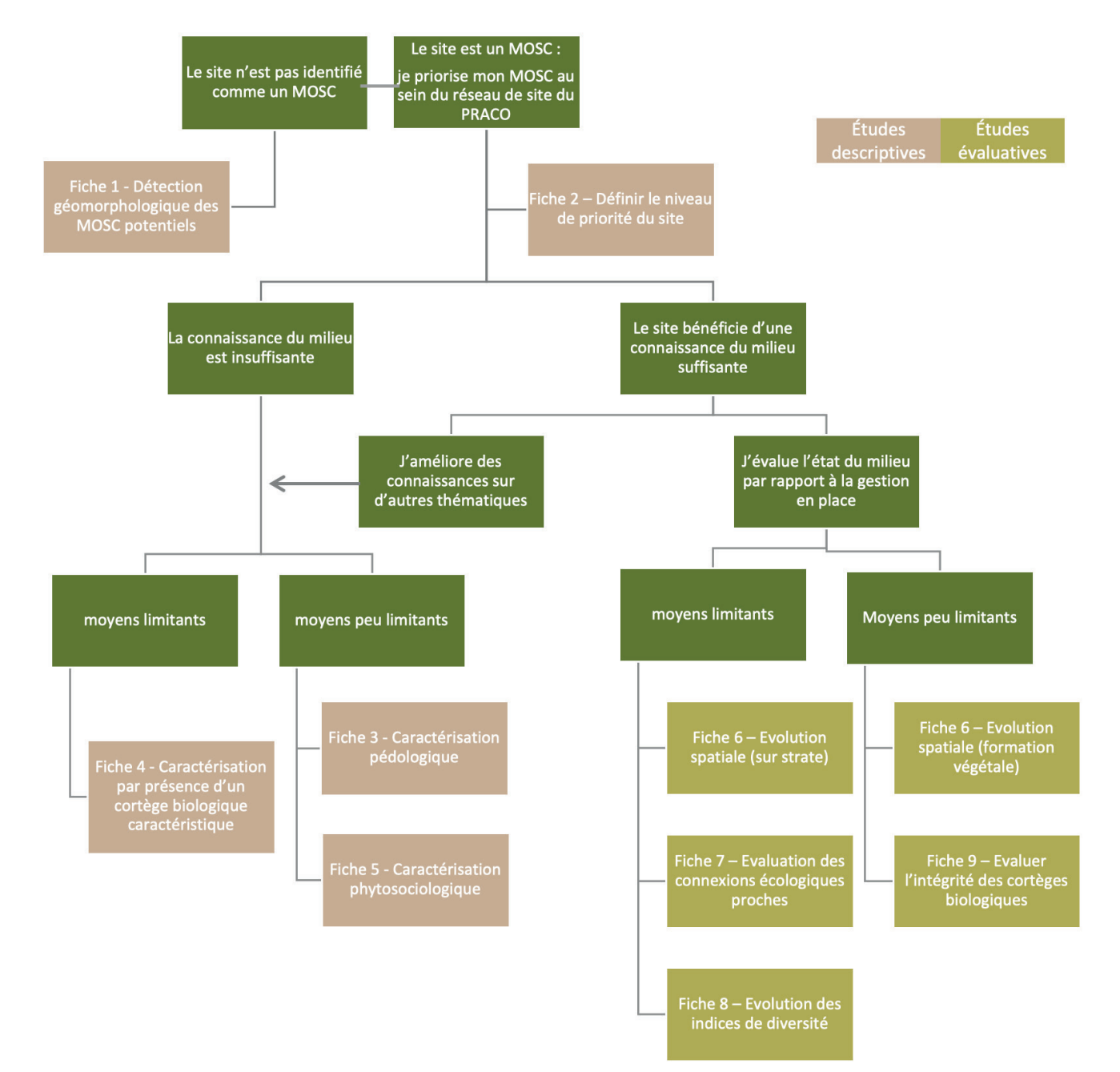

#### GAMME D'éTUDES D'IDENTIFICATION ET DE DESCRIPTION

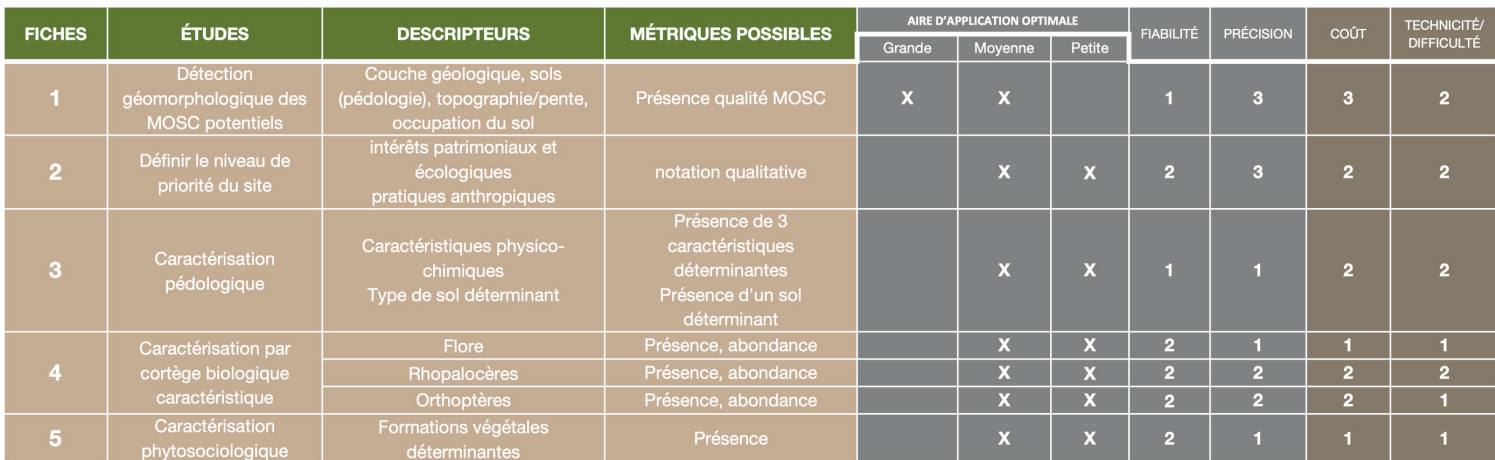

(1=fort, 2=assez fort, 3=modéré)

#### gAMME D'éTUDES D'INDICATEURS éVALUANT L'éTAT

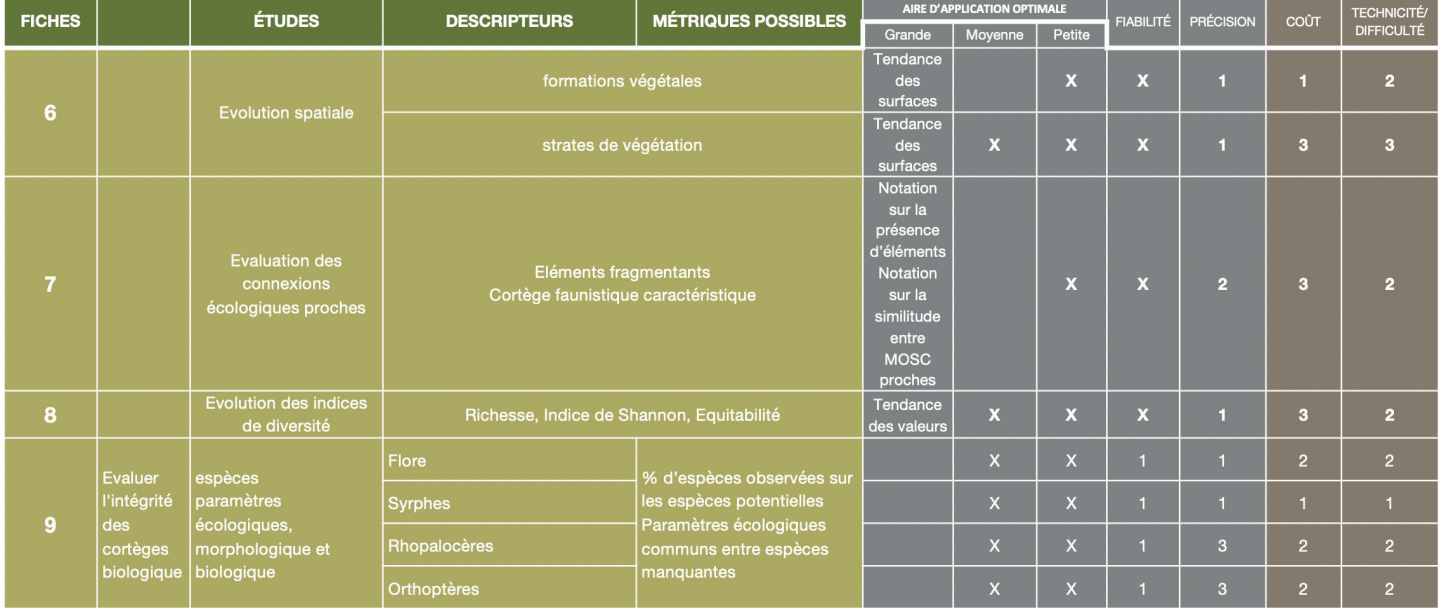

(1=fort, 2=assez fort, 3=modéré)

#### LIEN AVEC LES GAMMES D'INDICATEURS EXISTANTES

Des gammes d'indicateurs existent sur plusieurs milieux naturels (LigérO<sup>1</sup> sur les zones humides par exemple) pour différents programmes institutionnels.

Ces programmes peuvent avoir une utilisation partielle des descripteurs traités dans cette boîte à outils. Leur lien avec les programmes existants est présenté dans le tableau suivant. Les gammes d'évaluations concernées sont les suivantes :

#### **Evaluation de l'état de conservation de l'habitat Natura 2000 pelouses calcicoles (UE 6210), version 2015**

MACIEJEWSKI L., SEYTRE L, VAN ES J., DUPONT P., 2015. Etat de conservation des habitats agropastoraux d'intérêt communautaire, méthode d'évaluation à l'échelle du site. Guide d'application. Version 3. Rapport SPN 2015 – 43, Service du Patrimoine Naturel, Muséum national d'Histoire naturelle, Paris, 194 p. [http://spn.mnhn.fr/spn\\_rapports/archivage\\_rapports/2015/SPN%202015%20-%2043%20%20](http://spn.mnhn.fr/spn_rapports/archivage_rapports/2015/SPN%202015%20-%2043%20%20EvalEChabagroV3_guideappli_Maciejewski_etal_2015.pdf) [EvalEChabagroV3\\_guideappli\\_Maciejewski\\_etal\\_2015.pdf](http://spn.mnhn.fr/spn_rapports/archivage_rapports/2015/SPN%202015%20-%2043%20%20EvalEChabagroV3_guideappli_Maciejewski_etal_2015.pdf)

**• AFB - Évaluation de l'efficacité des mesures de gestion Natura 2000 (test 2019-2023)**

Uniquement pour les pelouses (habitat 6110\*, 6120\*, 6210) mais pas pour les habitats rocheux et éboulis. Site internet AFB :

[https://www.afbiodiversite.fr/actualites/appel-manifestations-dinteret-evaluation-de-lefficacite-des](https://www.afbiodiversite.fr/actualites/appel-manifestations-dinteret-evaluation-de-lefficacite-des-mesures-de-gestion-natura)[mesures-de-gestion-natura](https://www.afbiodiversite.fr/actualites/appel-manifestations-dinteret-evaluation-de-lefficacite-des-mesures-de-gestion-natura)

Cadre méthodologique :

[https://www.afbiodiversite.fr/sites/default/files/2019-02/AMI-MO-Mare-Natura2000/Cadre%20](https://www.afbiodiversite.fr/sites/default/files/2019-02/AMI-MO-Mare-Natura2000/Cadre%20m%C3%A9thodologique%20MO%20AMI%20efficacit%C3%A9%20N2000.pdf ) [m%C3%A9thodologique%20MO%20AMI%20efficacit%C3%A9%20N2000.pdf](https://www.afbiodiversite.fr/sites/default/files/2019-02/AMI-MO-Mare-Natura2000/Cadre%20m%C3%A9thodologique%20MO%20AMI%20efficacit%C3%A9%20N2000.pdf )

#### Tableau : Programmes existants intégrant les descripteurs de la boîte à outils

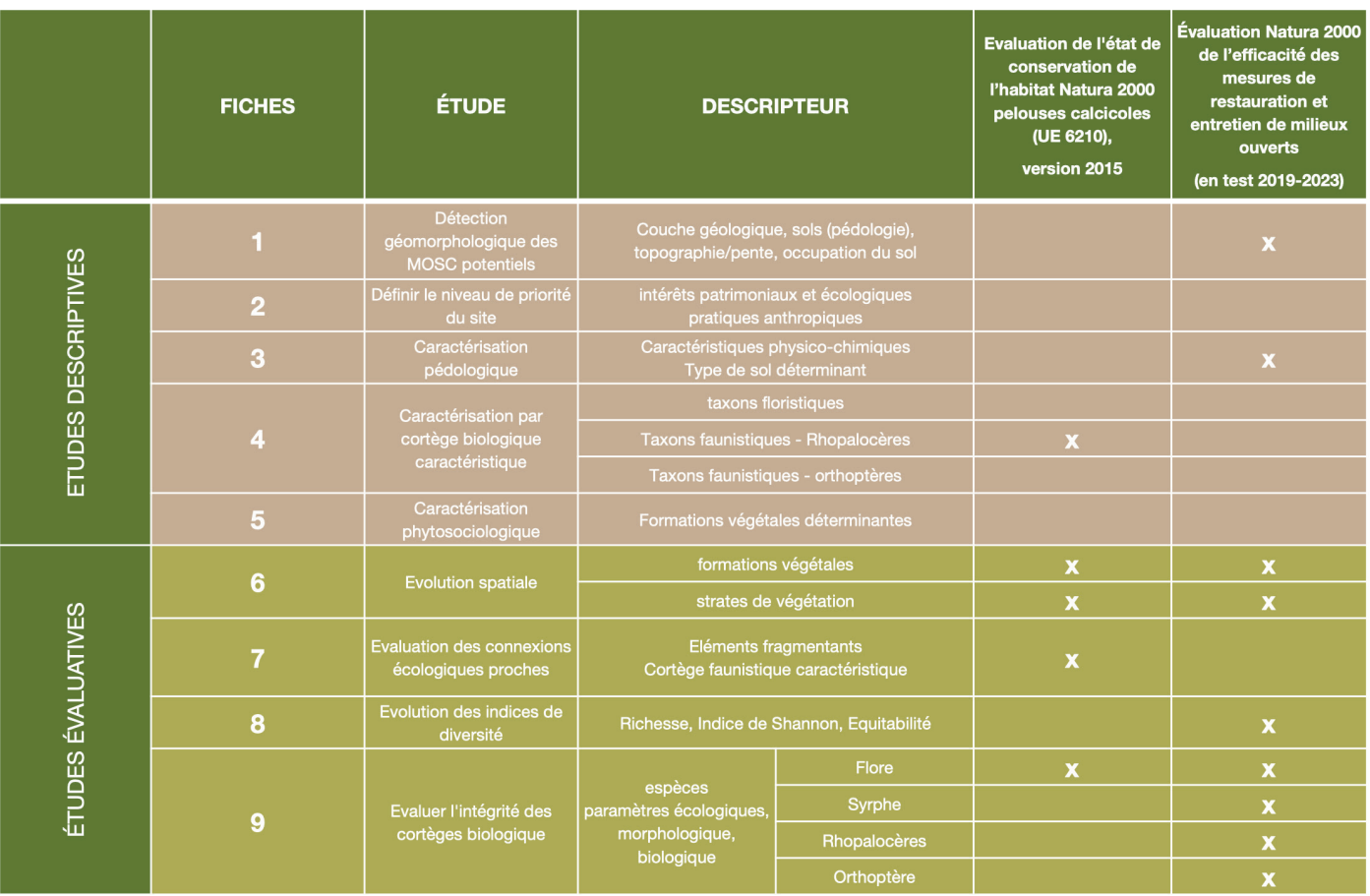

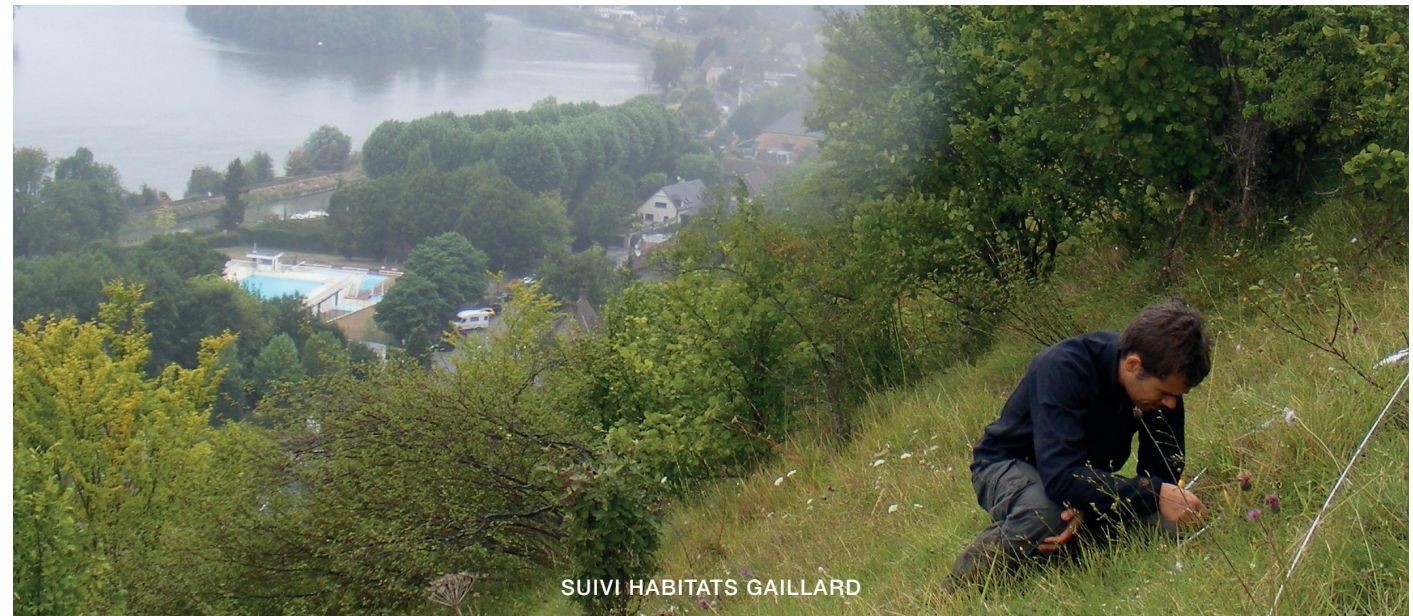

# fiches étude

## <span id="page-9-0"></span>1 DéTECTION GéOMORPHOLOGIQUE DES MOSC POTENTIELS

**01/2020**

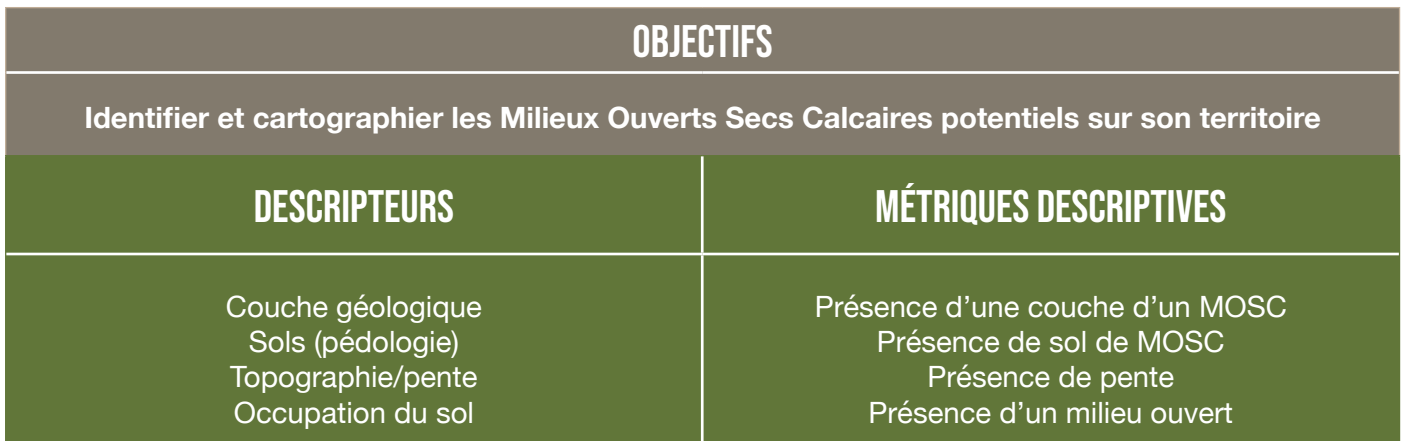

#### Critères d'aide à la décision

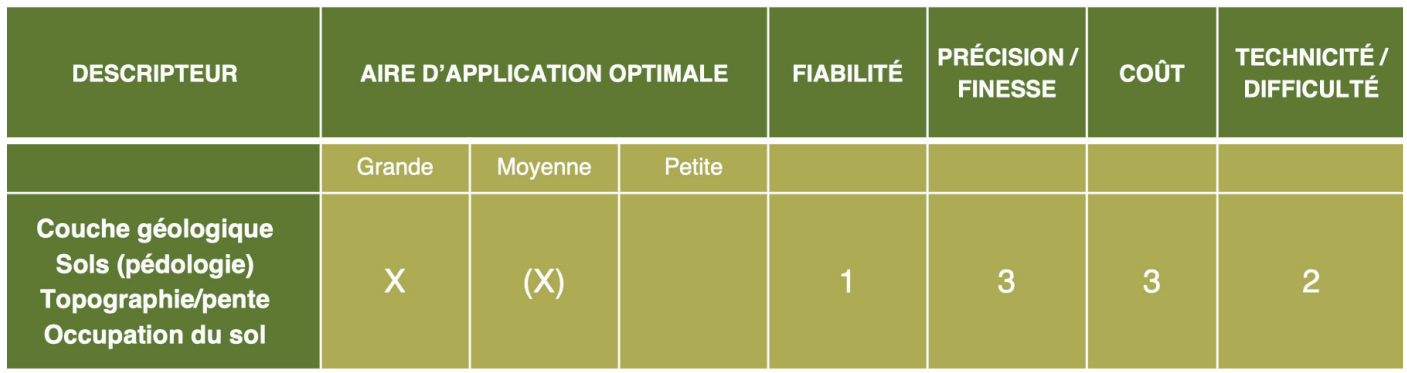

#### Principes et préalables méthodologiques

#### **Traitement cartographique :**

A l'aide d'un outil SIG, il est possible de croiser différentes ressources cartographiques existantes par traitement automatique. Le tableau ci-dessous liste les ressources SIG les plus récentes possibles pouvant être nécessaires.

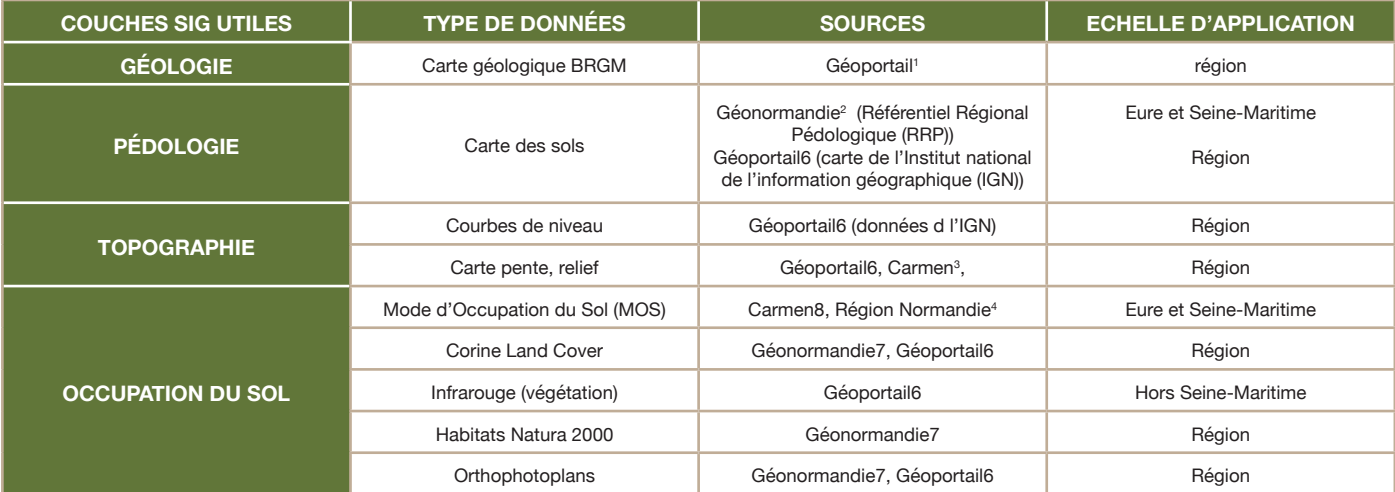

*1 <https://www.geoportail.gouv.fr/>*

*2 [https://carto.geonormandie.fr/1/carte\\_interactive\\_regionale\\_normandie.map](https://carto.geonormandie.fr/1/carte_interactive_regionale_normandie.map)*

*3 <http://www.normandie.developpement-durable.gouv.fr/les-cartes-interactives-r286.html>*

*4 <https://mos.normandie.fr/node/4>*

#### **Identification et limites :**

Les ressources cartographiques sont des données à l'échelle régionale ou départementale. Elles peuvent être peu précises au niveau local. C'est pourquoi le MOSC identifié n'est que potentiel. Les orthophotoplans donnent une information plus précise mais uniquement visuelle. Elles traduisent l'état de la zone au moment de la prise de vue.

La numérisation SIG d'une végétation ouverte peut se faire soit de manière manuelle ou idéalement par le développement d'un traitement automatique et reproductible de télédétection. Une requête traitant les données infrarouges est possible sous QGIS (logiciel gratuit), moyennant des compétences suffisantes de l'opérateur. Des logiciels et prestations payantes sont également possibles avec des niveaux de détails probablement plus élevés. Cependant, le coût de ces techniques payantes est assez important.

Parmi les 4 descripteurs cartographiques, l'ex Basse Normandie ne bénéficie pas d'une couche SIG pédologique mise à disponibilité. Seule la carte est consultable : [https://hal.archives-ouvertes.fr/](https://hal.archives-ouvertes.fr/medihal-01535658) [medihal-01535658](https://hal.archives-ouvertes.fr/medihal-01535658).

Les MOSC correspondant aux zones moins pentues et moins sèches -les prairies méso-xérophiles calcairessembleraient peu détectables par ce type de traitement cartographique. Il peut être alors préférable de caractériser ce type de MOSC via d'autres méthodes. Les fiches 3, 4 et 5 proposent cette alternative. Une visite de terrain et un zonage plus précis paraissent nécessaires pour valider le périmètre comme un MOSC. Les fourrés ligneux attenants peuvent être considérés comme des milieux ouverts dégradés mais restaurables. Il est donc possible de les intégrer dans le périmètre final.

#### **Intégration des MOSC potentiels à la carte régionale :**

La carte des MOSC potentiels est disponible sur la carte interactive « Carmen »<sup>1</sup> . Elle est actualisée régulièrement en fonction de l'évolution des connaissances régionales. Les informations cartographiques liées au PRACO sont rassemblées par le Conservatoire d'espaces naturels de Normandie.

Pour qu'une donnée soit intégrée, elle doit présenter, sous un format SIG compatible, les informations suivantes :

- périmètre numérisé ;
- personne ou structure ayant identifiée le périmètre ;
- date d'identification ;
- source des données SIG exploitées.

Ces traitements et numérisation des milieux ouverts peuvent présenter un état des lieux de départ pour une évaluation future de l'évolution spatiale d'un MOSC (fiche 6). Sur ce point, il convient d'être vigilant sur le niveau de précision choisi et la standardisation des méthodes de traitement SIG.

<span id="page-11-0"></span>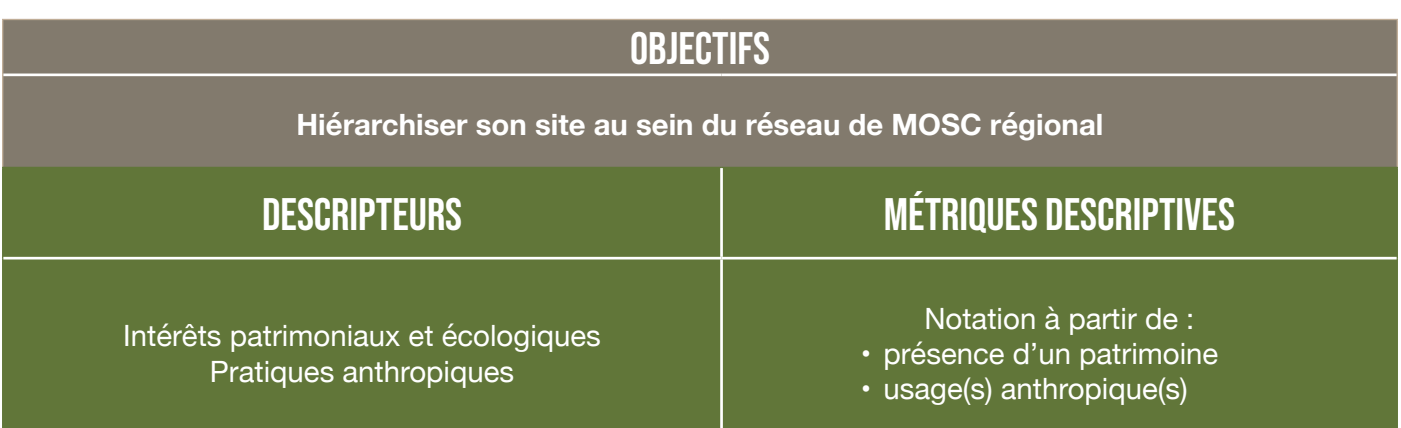

#### Critères d'aide à la décision

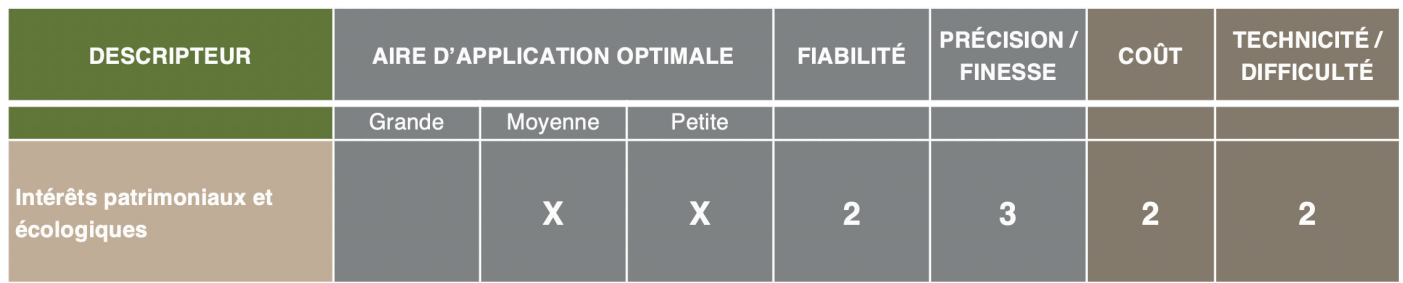

#### PRINCIPES ET PRÉALABLES MÉTHODOLOGIQUES

#### **Système de hiérarchisation :**

La méthodologie proposée fait intervenir 4 catégories :

- Intérêt écologique (vis-à-vis des espèces présentes)
- Intérêt paysager (site classé, remarquable…)
- Intérêt géologique (patrimoine géologique)
- Trame écologique (intégration dans un réseau)

Cet outil ciblerait les périmètres de coteaux calcaires actuellement inscrits à la couche « réservoirs calcicoles » du SRCE. Ces périmètres font actuellement l'objet d'une actualisation de leur emprise spatiale. Il s'agit de pouvoir appliquer la méthode de hiérarchisation à partir des informations disponibles, sans qu'il soit indispensable d'aller sur le terrain pour aboutir à un classement. Toutefois, l'intégration de données complémentaires issues d'inventaires de terrain ne pourra que permettre d'affiner la hiérarchisation.

Une note est attribuée à chacune des catégories puis la note finale - correspondant à la somme des six facteurs - aboutit à un classement en priorité 1, 2 ou 3. Les sites en priorité 1 sont les plus importants pour la préservation de la trame calcicole et des espèces typiques associées.

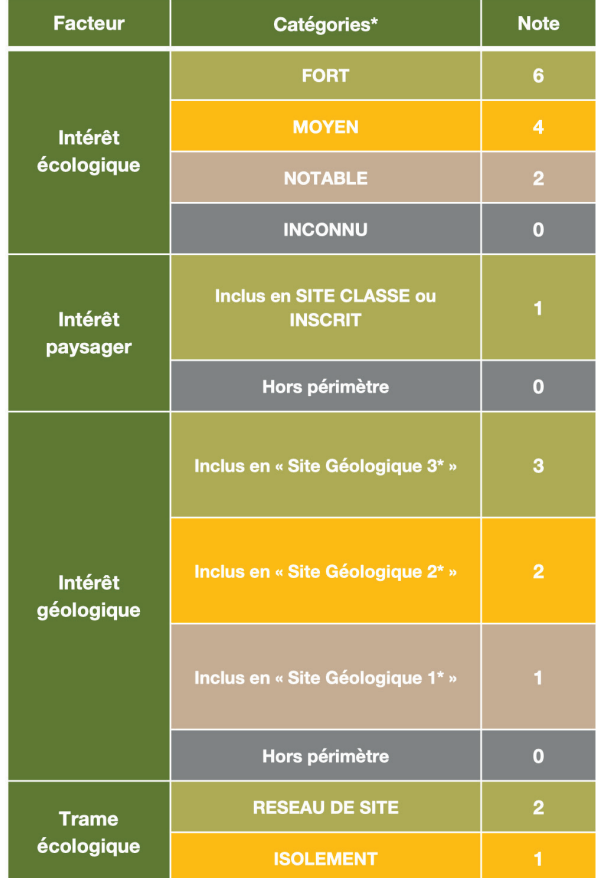

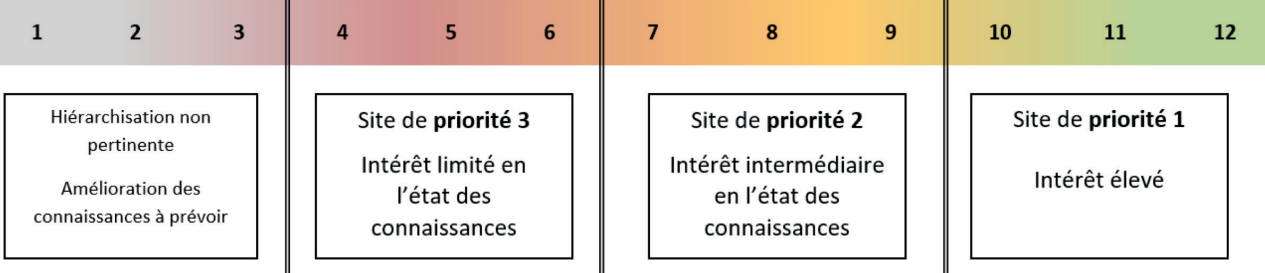

Cette hiérarchisation concerne l'intérêt patrimonial du site. L'existence de pratiques d'entretien n'est pas « notée ». Néanmoins, la consultation des informations liées à la gestion effective ou non du MOSC peut permettre d'affiner le niveau d'urgence à agir.

#### **Système de notation des catégories :**

#### **Intérêt écologique :**

Ce critère est considéré comme prépondérant. Le groupe de travail propose de lui accorder plus d'importance dans la hiérarchisation. Trois niveaux sont proposés :

- Fort : présence sur le site d'espèces menacées (CR, EN, VU) inscrites dans les listes rouges régionales UICN.
- Moyen : présence d'espèces classées en NT :
- Notable : présence d'autres espèces d'un MOSC.

Les données utilisées seront celles disponibles dans les bases de données suivantes : ODIN pour la faune, DIGITALE 2 (CBNBl) et eCalluna (CBNB) pour la flore. Elles peuvent être complétées par les bases de Données du CenN et les informations des associations qui mettront à disposition leurs données, dans le cas où ces données ne sont pas encore intégrées à ODIN.

#### **Intérêt paysager :**

Certains coteaux calcaires peuvent présenter des intérêts écologiques faibles ou inconnus mais se révéler intéressants dans une approche paysagère (panorama, témoignages de pratiques historiques…). Nous utiliserons les périmètres des « sites classés » et « sites inscrits » pour réaliser un traitement global à l'échelle de la région. Des intérêts particuliers, analysés au cas par cas, pourront être étudiés.

#### **Intérêt géologique :**

L'inventaire Régional du Patrimoine Géologique de Normandie (IRPG), rendu disponible dans le courant de l'année 2018, recense 476 « sites géologiques » remarquables en Normandie en 2019. Chaque site est évalué selon différents critères (vulnérabilité, intérêt géologique, pédagogique, touristique, …) et se voit attribuer une note comprise entre 1 et 3.

#### **Trame écologique :**

L'existence de connexions et le maintien de celles-ci est un facteur clé pour maintenir des échanges fonctionnels et préserver les espèces typiques des MOSC. Pour définir si un site s'inscrit ou non dans un réseau « trame calcicole » du SRCE<sup>1</sup> , un buffer de 1 km est appliqué à chaque périmètre. Les sites dont les buffers entrent en contact sont considérés comme connectés.

#### **Intégration à la carte régionale :**

La carte des MOSC est disponible sur la carte interactive « Carmen »<sup>2</sup> . Elle est actualisée régulièrement en fonction de l'évolution des connaissances régionales. Les informations cartographiques liées au PRACO sont rassemblées par le CEN Normandie.

<span id="page-13-0"></span>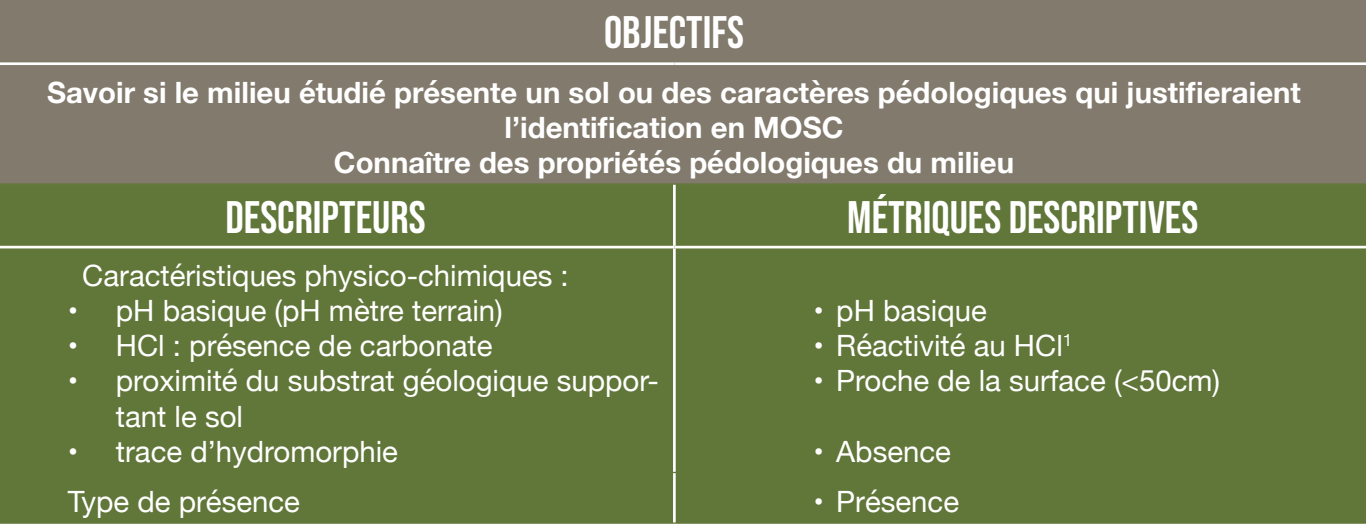

*1 Les CALCISOLS ET RENDISOLS, peu fréquents, hébergent potentiellement un MOSC grâce à la présence de calcium et non de carbonate. Hors, ce test chimique ne réagit pas au calcium.*

#### Critères d'aide à la décision

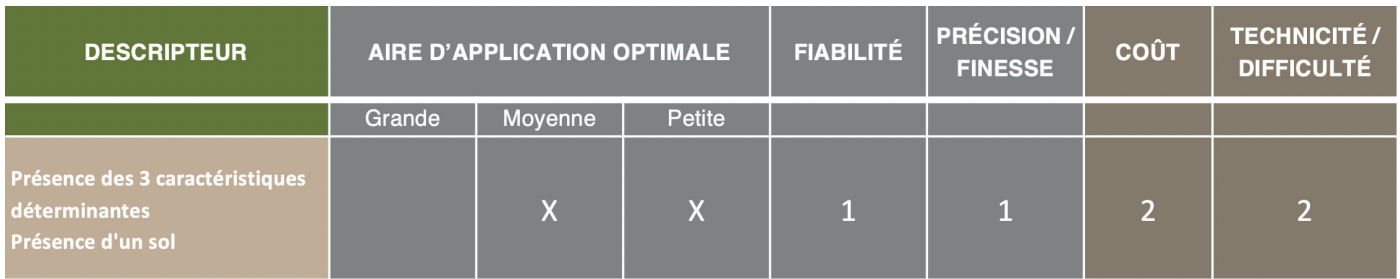

#### Principes et préalables méthodologiques

#### **Echantillonnage et type de relevé :**

L'étude concerne les milieux ouverts. Néanmoins, il est possible d'élargir l'étude aux fourrés ligneux afin de définir si l'ouverture de celui-ci conduirait à un MOSC.

La description d'un profil pédologique (dans une fosse) donne une information sur une surface plus grande qu'un sondage simple (tarière). La fosse sert généralement à décrire un sol de référence pour le site. Les relevés à la tarière peuvent ainsi y être rattachés. La densité de sondage est variable selon le type de relevé et le niveau de précision attendu<sup>1</sup>. Les valeurs conseillées sont davantage valables pour des terrains de plaine. Hors, pour les MOSC, le sol est souvent peu épais. Une fosse pédologique représente une surface plus restreinte (cf. photo). L'usage d'une petite pelle ou pioche est suffisant. Une tarière à hélice peut être nécessaire si le sol est plus profond.

Pour un grand périmètre, il conviendrait d'élaborer un échantillonnage. Un maillage de sondage espacé de 200m (1 point pour 2 ha) est classiquement réalisé. Chaque point fait l'objet d'une description des paramètres déterminants exprimés ci-dessous.

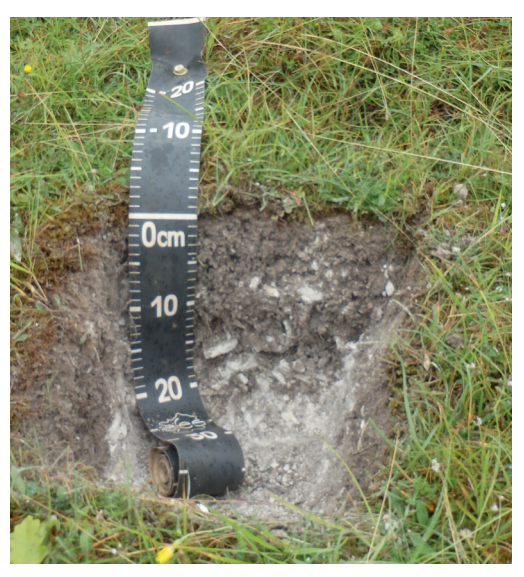

*<sup>1</sup> Consultable dans LEGROS J.-P., 1996 – Cartographie des sols. De l'analyse spatiale à la gestion des territoires. Presses polytechniques et universitaires romandes. 321p.*

- Si deux sondages exposent un type de sol et des caractéristiques physico-chimiques équivalentes, ils appartiennent au même périmètre caractérisé.
- Si deux sondages exposent des sols et des caractéristiques physico-chimiques non équivalentes, un point supplémentaire doit être décrit au centre des deux points différents. Cette opération se fait de manière progressive jusqu'à l'identification de la limite des deux entités caractérisées.

Le nombre de sondages supplémentaires caractérisent le niveau de précision cartographique exigé. Ce travail peut être l'opportunité d'initier une carte des sols si les moyens sont disponibles. Cependant, pour l'objectif de caractérisation de cette fiche, le rattachement à un MOSC peut être suffisant.

Dans un objectif d'optimisation du temps, les principes d'échantillonnage minimal pour un MOSC sont les suivants :

- une ligne de sondages perpendiculaires aux lignes de niveau de la pente avec 3 points au minimum : en haut, milieu et bas de pente du MOSC ;
- une ligne de sondages par secteurs homogènes : les différents secteurs peuvent correspondre à différentes orientations, un talweg, une corniche…

#### **Caractéristiques et sols déterminants d'un MOSC :**

Les types de sols déterminants d'un MOSC sont les suivants : CALCOSOL, RENDOSOL, RENDISOL, COLLUVIOSOL CALCAIRE, CALCISOL, LITHOSOL CALCAIRE. La définition et les caractéristiques de ces sols sont définies dans le Référentiel pédologique 2008<sup>1</sup>.

Les critères pédologiques physico chimiques qui caractérisent un MOSC sont :

- un pH basique :
- une réactivité (frémissement) au chlorure d'hydrogène (HCl) traduisant la présence de carbonate ;
- la proximité (<50cm) du substrat géologique supportant le sol : atteinte de la roche par exemple ;
- une absence de trace d'hydromorphie (plus technique et donc facultatif).

Pour déterminer un MOSC, le sol doit correspondre aux sols déterminants et/ou présenter les 3 premiers critères pédologiques ci-dessus.

Ces critères et la liste des sols ne fait pas l'objet d'une validation collective d'expert. Bien que couvrant la majorité des cas, il est donc probable que certains sols complètent cette liste.

#### **Matériel spécifique nécessaire :**

Pour un sol, un indicateur de pH Hellige pour le terrain (cf. photo) présenterait un bon rapport qualité prix (environ 50 euros pour une précision satisfaisante pour cette étude).

Le réactif HCl est peu couteux et disponible en pharmacie.

Une petite pelle (type pelle américaine) ou pioche peut souvent être suffisante et simple à se procurer. Une tarière à hélice Edelman est un peu plus onéreuse (autour de la centaine d'euros).

*1 ASSOCIATION FRANCAISE POUR L'ETUDE DU SOL, 2009 – Référentiel pédologique 2008. Edition Quae. 405p*

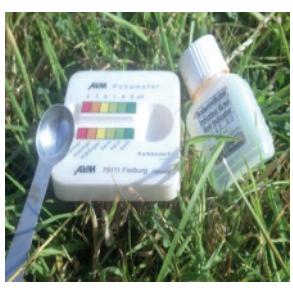

**01/2020**

<span id="page-15-0"></span>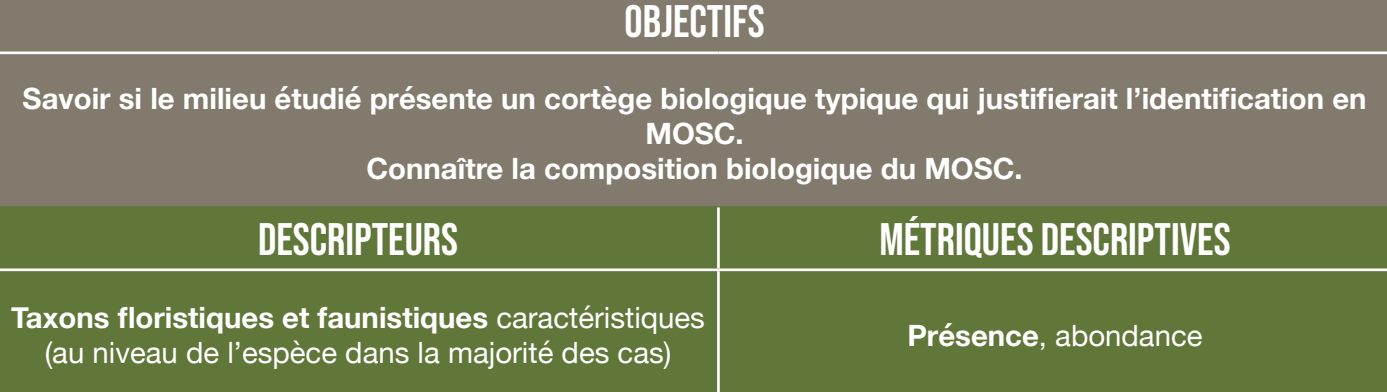

#### Critères d'aide à la décision

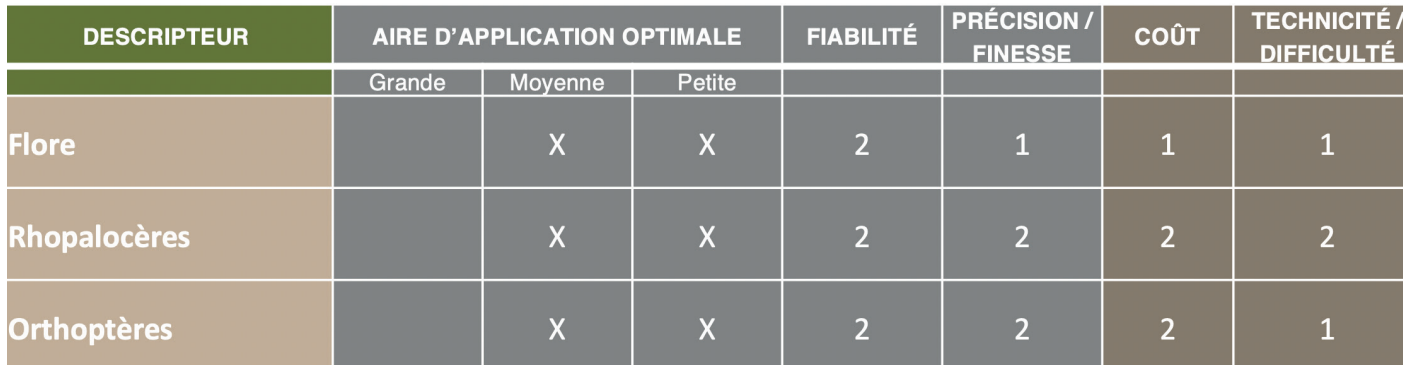

#### PRINCIPES ET PRÉALABLES MÉTHODOLOGIQUES

#### **Inventaire représentatif :**

La représentativité d'un inventaire est un objectif complexe. Cette représentativité se base sur 2 échelles : l'espace et le temps. Deux questions doivent alors être posées et résolues :

- les surfaces inventoriées sont-elles suffisamment représentatives du secteur étudié ?
- les relevés de terrain se répartissent-ils tout au long de la période d'expression de l'ensemble du cortège taxonomique étudié ?

La(es) période(s) de détection optimale des individus d'espèces varie dans le temps. Cette détection varie selon 3 niveaux :

- sur une journée (faune) ;
- dans l'année (période de printemps jusqu'à la fin d'été en général) ;
- sur un cycle pluriannuel : certaines espèces peuvent être détectées irrégulièrement selon les années car elles ont une fréquentation irrégulière du secteur et/ou elles ont une expression dite « à éclipse » (année de dormance, cycle biologique très étalé…).

Si la prospection de l'ensemble du site du printemps à la fin de l'été est idéale, elle n'est pas toujours réalisable (limite de temps et de budget). A cette étape, l'élaboration d'un plan d'échantillonnage est un préalable important et incontournable. Il est essentiel de connaitre l'efficacité et les limites de son inventaire pour relativiser la caractérisation qui est attendue.

Pour préciser le niveau de représentativité de son inventaire, des tests de puissance statistique existent et peuvent s'appliquer sur le jeu de données recueillies. Ces tests peuvent permettre d'optimiser l'échantillonnage pour un second inventaire.

Il est conseillé de reproduire son inventaire l'année suivante afin de pallier aux éventuels biais de la première année (conditions météorologiques, absence exceptionnelle d'espèces, puissance statistique insuffisante…).

#### **Récolte des données biologiques :**

Les protocoles mis en place doivent correspondre aux exigences d'un inventaire, et non d'un suivi. Les relevés d'espèces doivent être les plus exhaustifs possibles. Ces relevés peuvent être répartis suivant :

- des transects le long de l'ensemble des gradients écologiques et de gestion du site ;
- un maillage de points représentatifs sur les différentes unités écologiques présentes.

Pour la faune, il est difficile de juger de l'exhaustivité de son relevé. Des durées d'observation peuvent être définies afin d'optimiser le temps d'inventaire. La durée d'observation prend en compte la détectabilité des individus, le niveau de dérangement de l'inventeur sur l'écosystème et du niveau de compétence particulier de l'inventeur.

Le principe communément utilisé est le suivant : pour chaque groupe étudié, une durée de non-détection (durée pendant laquelle aucune nouvelle espèce du groupe étudié n'est détectée) est définie. Lorsque cette durée de non-détection est atteinte, le relevé est terminé. Le chronoventaire<sup>1</sup>, protocole développé par le Muséum national d'Histoire naturelle pour les Rhopalocères et Zygènes, reprend ce principe et propose une méthode opérationnelle standardisée.

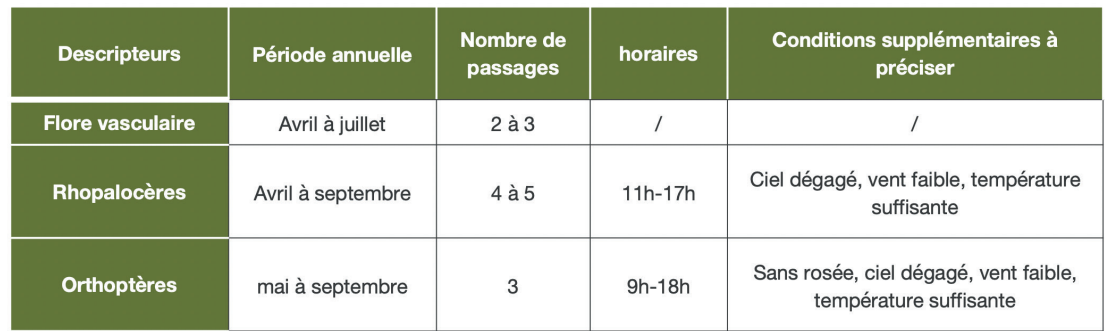

Pour les groupes proposés dans cette fiche, voici les modalités d'inventaire suggérées :

#### **Elaboration de listes d'espèces caractéristiques :**

La liste d'espèces déterminantes doit idéalement rassembler des espèces strictement liées au MOSC.

Cependant, pour certains groupes où les espèces ont une élasticité écologique large, la dominance du cortège peut être une condition supplémentaire (ex prairie mésophile avec quelques espèces transgressives des pelouses sèches calcaires). Dans ce cas, l'analyse des données d'absence/présence voire de l'abondance (si elle est relevée) est nécessaire.

Dans certains cas, des listes sont déjà existantes selon les groupes taxonomiques et/ou selon les programmes institutionnels. Les cahiers d'habitats Natura 2000 de la Directive Européenne «Habitats-Faune-Flore» proposent une liste flore nationale pour les habitats d'intérêt communautaire<sup>2</sup> correspondant à un MOSC :

- 6110\* = 34.11 \* Pelouses rupicoles calcaires ou basiphiles de l'Alysso-Sedion albi
- $\cdot$  6120<sup>\*</sup> = 34.12 <sup>\*</sup> Pelouses calcaires de sables xériques
- 6210 Pelouses sèches semi-naturelles et faciès d'embuissonnement sur calcaires (sous-types 2 et 3)
- 8160\*- \* Éboulis médio-européens calcaires des étages collinéen
- 8210 Pentes rocheuses calcaires avec végétation chasmophytique (8210-9)

Ces listes peuvent être exploitables pour une description à l'échelle nationale de l'habitat Natura 2000. Elles sont incomplètes pour une utilisation à l'échelle locale.

*<sup>1</sup> DUPONT, P. 2014. Le Chronoventaire. Un protocole d'acquisition de données pour l'étude des communautés de Rhopalocères et Zygènes. Version 1. Muséum National d'Histoire Naturelle, Paris. Rapport SPN 2014 - 22. 47 pp. ([http://spn.mnhn.fr/spn\\_rapports/archivage\\_rapports/2014/SPN%202014%20-%2022%20-%20Chrono](http://spn.mnhn.fr/spn_rapports/archivage_rapports/2014/SPN%202014%20-%2022%20-%20Chronoventaire_18_avril_2014.pdf)[ventaire\\_18\\_avril\\_2014.pdf](http://spn.mnhn.fr/spn_rapports/archivage_rapports/2014/SPN%202014%20-%2022%20-%20Chronoventaire_18_avril_2014.pdf))*

*<sup>2</sup> Les habitats communautaires assortis d'un astérisque correspondent à des habitats prioritaires de la directive.*

En l'absence de liste d'espèces déterminantes, celles-ci sont réalisables si les données écologiques du groupe taxonomique étudié sont suffisamment connues. Il est alors possible de sélectionner les espèces dont les caractères écologiques correspondent aux MOSC. Les ressources disponibles pour élaborer une liste déterminante de MOSC adaptée à son territoire sont présentées dans le tableau ci-dessous :

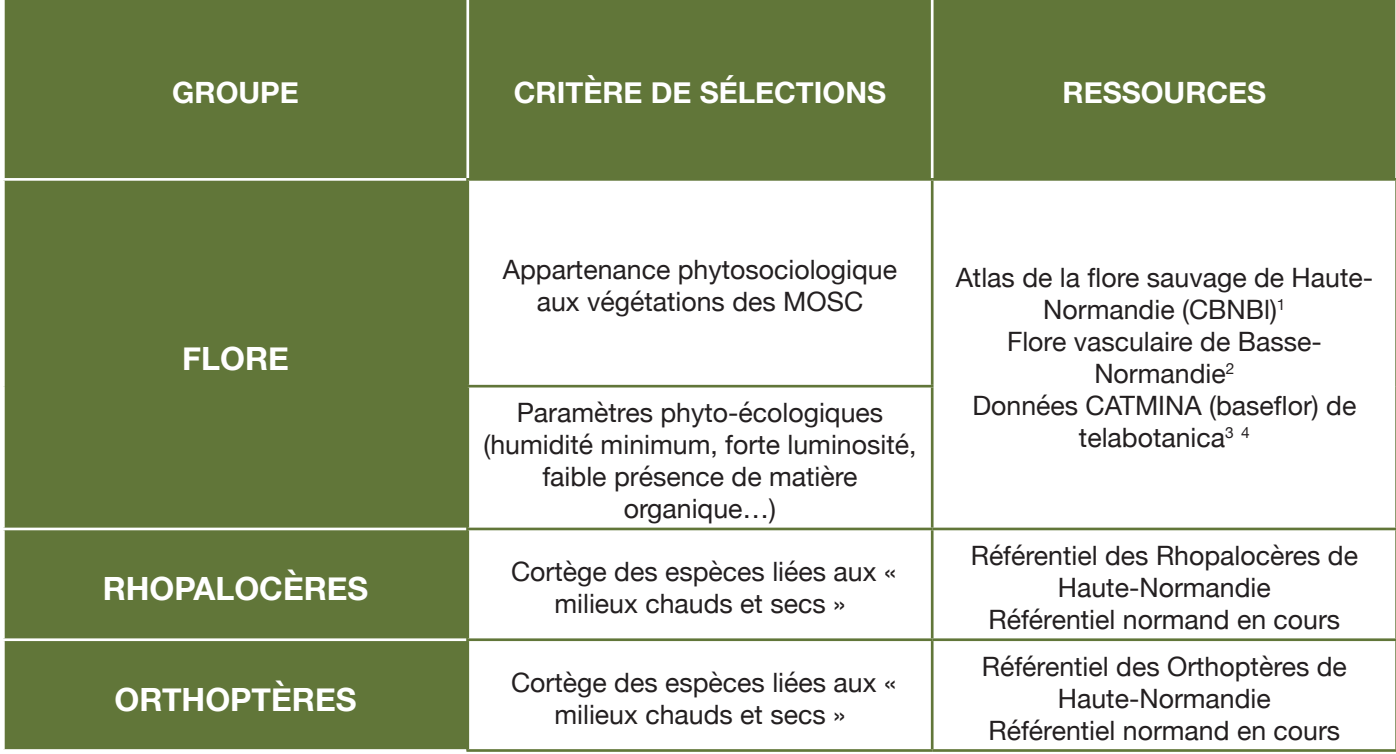

*1 BUCHET J., HOUSSET P. et al. 2015. – Atlas de la flore sauvage de Haute-Normandie. Centre régional de phytosociologie agréé Conservatoire botanique national de Bailleul, 696 p. Bailleul. © Centre régional de phytosociologie agréé Conservatoire botanique national de Bailleul, 2015*

**2** PROVOST Michel - Flore vasculaire de Basse-Normandie Tomes 1 et 2, Reprint de l'édition de 1998, augmentée du Supplément de 2002<br>1 dt par le proposition de la politique de la proposition de l'édition de 1998, augmentée

*3 <https://www.tela-botanica.org/projets/phytosociologie/porte-documents> 4 Les dénominations taxonomiques et syntaxonomiques sont différentes du référentiel officiel*

#### **Appartenance à un MOSC :**

Les descripteurs choisis et les listes déterminantes doivent permettre de caractériser un MOSC avec la simple présence d'espèces caractéristiques. Cette présence implique que les individus rencontrés sont bien implantés sur le site (reproduction, consommation…).

Pour les orthoptères, leur capacité de dispersion étant réduite, la détection d'un seul individu d'une espèce caractéristique suffit. Pour les rhopalocères, leur capacité de dispersion étant plus importante, il est nécessaire de s'assurer de l'autochtonie de l'espèce sur le site (observation de plusieurs individus laissant supposer l'existence d'une population, comportement de reproduction ou ponte, présence de chenilles…)

Pour la flore, la présence d'une seule espèce n'est pas pertinente. Cependant, il est difficile de dégager un seuil pour le nombre minimal nécessaire pour caractériser un MOSC. Dans ce cas, il est possible d'identifier la contribution (%) des espèces caractéristiques (en nombre d'espèces ou avec les abondances lorsqu'elles sont relevées) sur la totalité des espèces présentes pour justifier l'appartenance à un MOSC. Comme pour la détermination des zones humides, le seuil à atteindre peut être de 50% pour caractériser le MOSC.

Le traitement des contributions d'espèces est plus complexe mais également plus lourd à mettre en œuvre. Elle se rapproche de l'étude de l'intégrité du cortège caractéristique exposé en fiche 9. Si les moyens disponibles sont suffisants, il est conseillé d'appliquer cette étude par la suite afin de profiter d'informations évaluatives.

#### **Matériel spécifique nécessaire :**

En plus des ouvrages de détermination des groupes taxonomiques, du matériel de détection spécifique est nécessaire pour la faune : filet à papillon, filet fauchoir (orthoptère), jumelles, loupe de terrain.

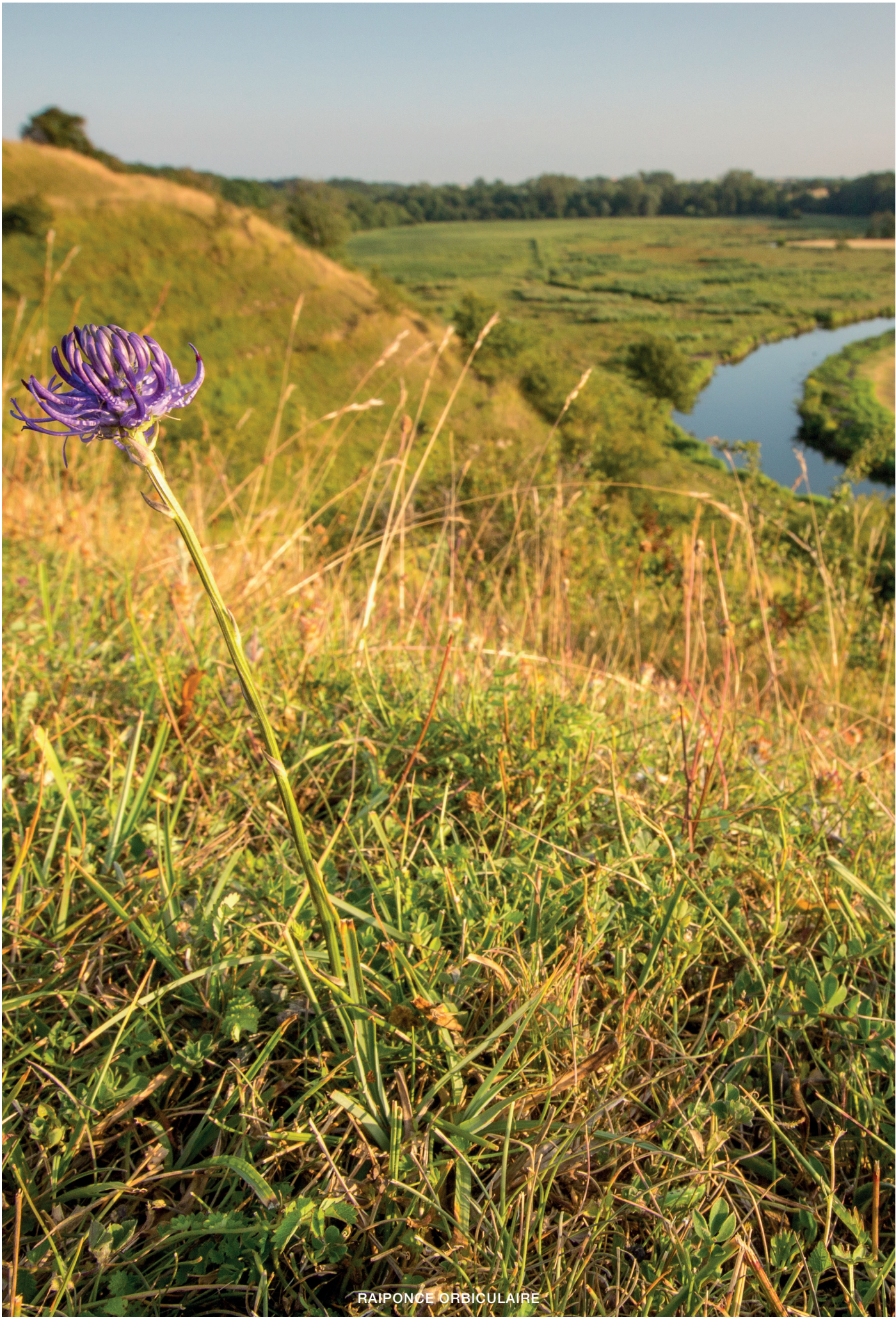

<span id="page-19-0"></span>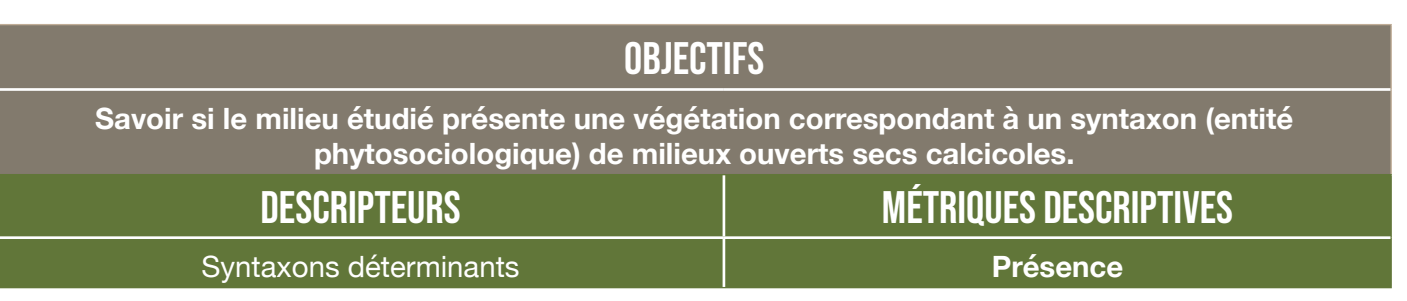

#### Critères d'aide à la décision

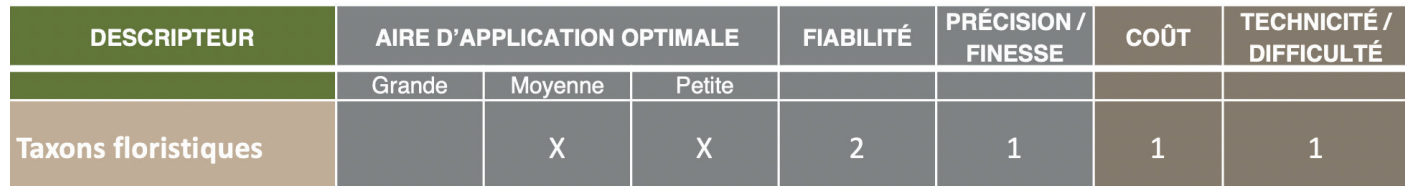

#### Principes et préalables méthodologiques

#### **Identification d'une surface homogène :**

Le critère le plus important est le caractère homogène du cortège végétal. Ensuite, la surface choisie doit être suffisante pour permettre l'analyse. Pour répondre à un besoin d'optimiser son temps de relevé, il est possible de sélectionner une aire de relevé minimale au sein de la surface homogène. C'est pourquoi des aires minimales conseillées existent par type de végétation.

Le bordereau de relevé phytosociologie du CBNBL rassemble ces principes méthodologiques<sup>1</sup>.

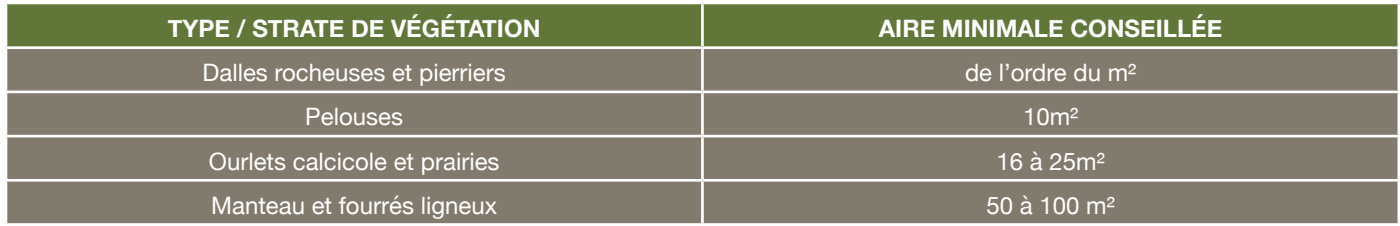

#### **Inventaire exhaustif de la flore :**

Dans certaines méthodes de relevé phytosociologique, l'inventaire de la flore se fait par strate de végétation. Pour le cas des MOSC, cette distinction parait peu nécessaire car l'étude cible surtout la strate herbacée. L'inventaire peut néanmoins intégrer la strate arbustive pour l'analyse des fourrés et la strate bryologique (mousses au sens large) tout en la traitant de manière séparée (bryosociologie).

#### **Caractérisation par comparaison aux relevés de référence :**

#### **• Clé de détermination**

Une clé de détermination est en développement pour le territoire d'agrément du CBN de Bailleul. Elle permet de suivre les caractères descriptifs discriminants pour arriver au niveau de l'alliance phytosociologue. Cette clé est en cours de test et de perfectionnement au sein du collectif phytosociologique du Nord-Ouest de la France piloté par le CBNBl.

**Comparaison aux relevés de référence** 

Cette comparaison peut se faire de manière déductive ou par traitement statistique selon les compétences et exigences prévues. Cette technique peut être utilisée dès le départ ou à la suite de la clé de détermination pour arriver à un niveau de syntaxon plus fin. Une validation par le Conservatoire Botanique National (CBNB ou CBNBL) parait souhaitable dès qu'un doute subsiste.

Les tableaux de référence de l'alliance sont disponibles au sein de la clé de détermination des formations végétale en cours de développement. Des tableaux de référence (à la classe) sont également disponibles sur telebotanica – eVeg (<u>http://www.e-veg.net/accueil</u>)<sup>1</sup>.

#### **Appartenance à un MOSC :**

Une végétation correspond à un MOSC si elle appartient aux syntaxons phytosociologiques du tableau suivant. Une caractérisation plus fine, lorsqu'elle est possible, permet d'affiner la description qualitative et d'identifier mieux les responsabilités du site.

*1 Les dénominations taxonomiques et syntaxonomiques sont différentes du référentiel officiel.*

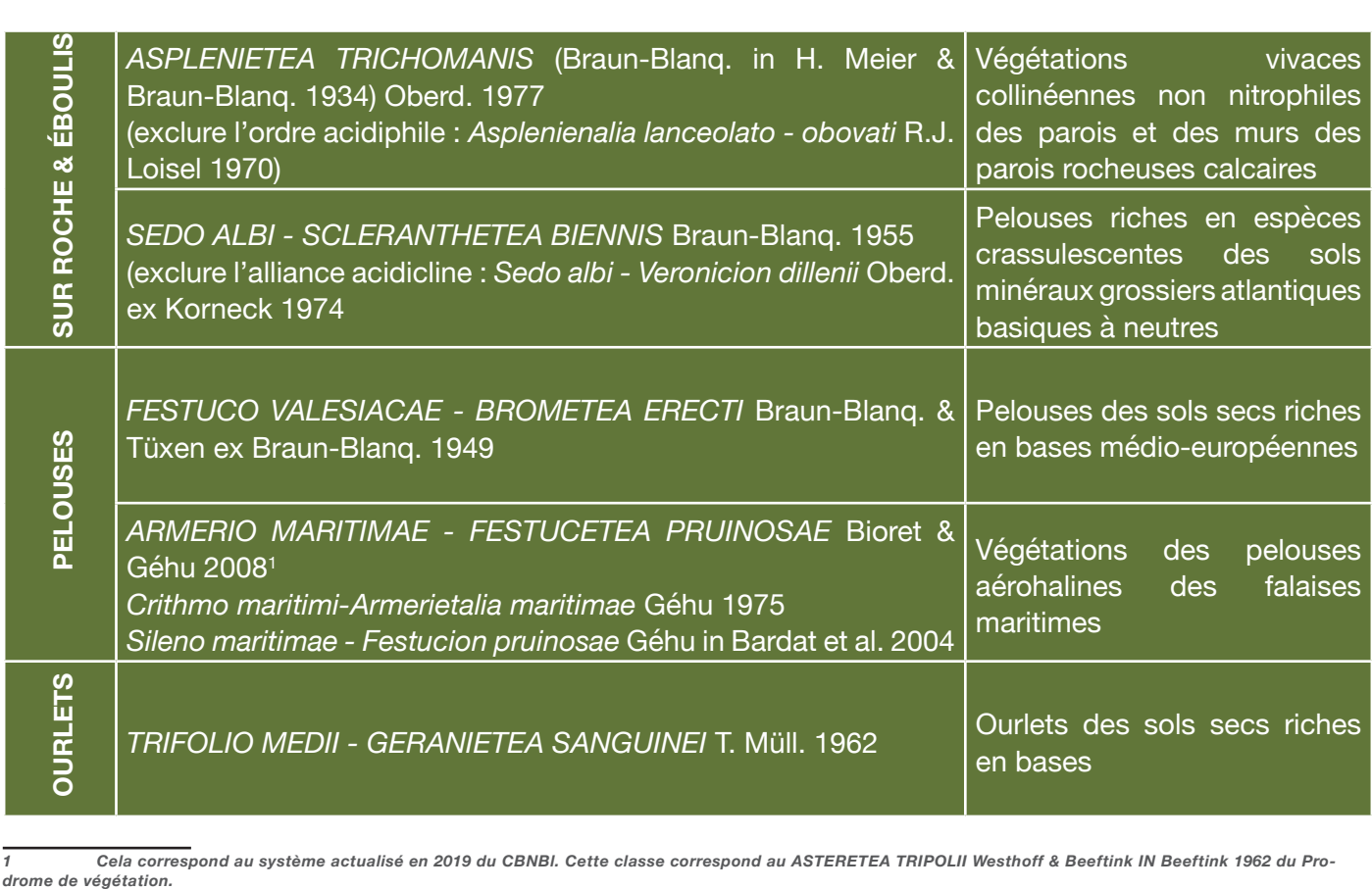

*1 Cela correspond au système actualisé en 2019 du CBNBl. Cette classe correspond au ASTERETEA TRIPOLII Westhoff & Beeftink IN Beeftink 1962 du Pro-*

Certaines végétations prairiales mésophiles peuvent présenter des caractéristiques floristiques proches (par exemple : Galio veri - Trifolietum repentis Sougnez 1957). Ces végétations sont souvent en contact ou dans des contextes géomorphologiques proches des végétations citées ci-dessus dans le tableau.

Lorsque seule cette végétation prairiale est présente dans un milieu ouvert, l'identification en MOSC via une caractérisation phytosociologique ne parait pas pertinente à l'heure actuelle. Une caractérisation via la présence d'un cortège biologique (fiche 4) est davantage appropriée.

<span id="page-21-0"></span>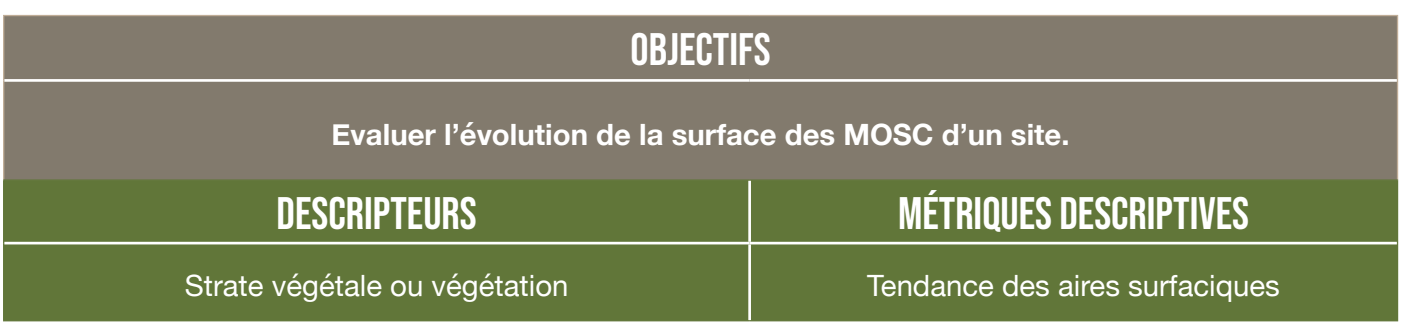

#### Critères d'aide à la décision

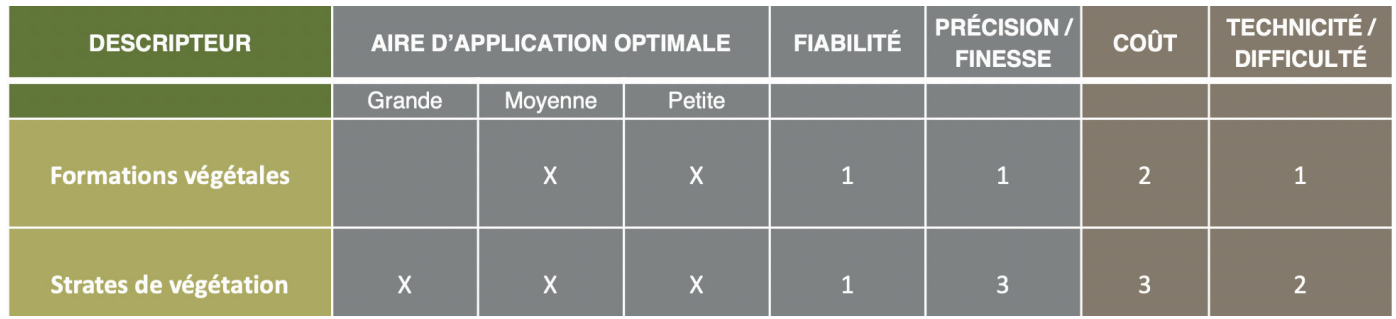

#### PRINCIPES ET PRÉALABLES MÉTHODOLOGIQUES

#### **Obtention d'une orthophotographie :**

Il est possible de relever le périmètre de l'entité à cartographier directement sur le terrain. La levée d'information sur le terrain se fait préférentiellement par GPS. En effet, le dessin sur carte à main levée peut s'avérer trop imprécis, surtout dans le cas de comparaison dans le temps. Ce travail de terrain peut devenir long et fastidieux sur de grands périmètres. Dans ce cas, le coût et la difficulté (pente forte par exemple) en deviennent souvent dissuasifs. De plus, les GPS peuvent présenter certaines imprécisions dans le cas de fortes pentes et/ou de la présence de lisière forestière.

Des orthophotographies satellites sont actuellement disponibles et exploitables sous SIG . Elles ont actuellement une précision décimétrique (50cm par pixel pour l'IGN) et tendent à devenir de plus en plus précises. Si certaines vérifications terrain sont parfois indispensables, cette technique réduit considérablement le temps de dérangement du milieu par l'opérateur par rapport à la cartographie de terrain.

Dans le cas où le besoin nécessite une qualité de photographies plus élevée (centimétrique), il est également possible de recourir à prise d'orthophotographies par drone, hélicoptère ou avion (haute altitude pour de grande surface), cerf-volant... Cependant, cette technique ajoute un coût supplémentaire (en ressources interne ou via une prestation extérieure). L'exécution de cette technique étant très rapide, elle présenterait un dérangement réduit dans la majeure partie des cas. Cependant, l'analyse de ce type d'images demande des capacités de traitement informatique important.

#### **Identification géographique de l'entité :**

Pour une formation végétale, la reconnaissance ne peut actuellement se faire que sur le terrain. Il est alors possible de se baser sur la description de la végétation (cf. fiche 5 caractérisation phytosociologique).

Pour détecter uniquement le caractère ouvert au sein d'un coteau calcaire, une numérisation sous SIG des orthophotographies est possible. Pour optimiser la comparaison dans le temps des surfaces, il est nécessaire de standardiser cette identification géométrique. Celle-ci peut être délicate manuellement notamment au niveau des écotones (interface entre deux végétations) avec les autres milieux.

Des traitements automatiques et reproductibles de télédétection existent afin d'harmoniser les techniques d'identification géométrique. Une requête traitant les données infrarouges est possible sous QGIS (logiciel gratuit), moyennant des compétences suffisantes de l'opérateur. Des logiciels et prestations payantes sont également possibles avec des niveaux de détails probablement plus élevés. Cependant, le coût de ces techniques payantes est important.

#### **Mesure et comparaison de la métrique :**

L'utilisation d'un outil SIG permet les mesures et calculs nécessaires ainsi que le stockage de la donnée cartographique pour les futures exploitations.

Pour évaluer la tendance éventuelle de la surface, une exploitation statistique (régression linéaire) est possible.

<span id="page-23-0"></span>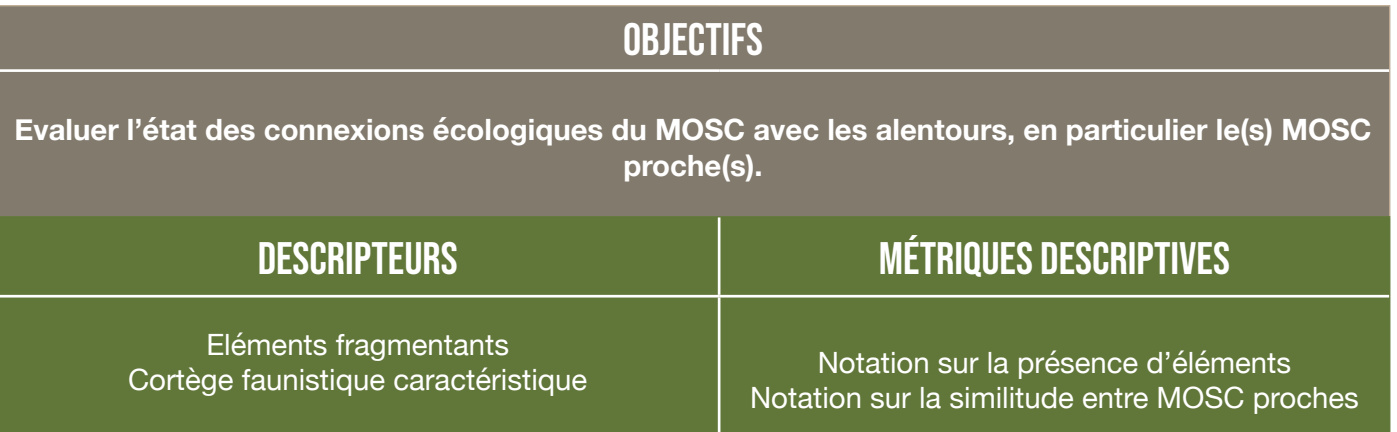

#### Critères d'aide à la décision

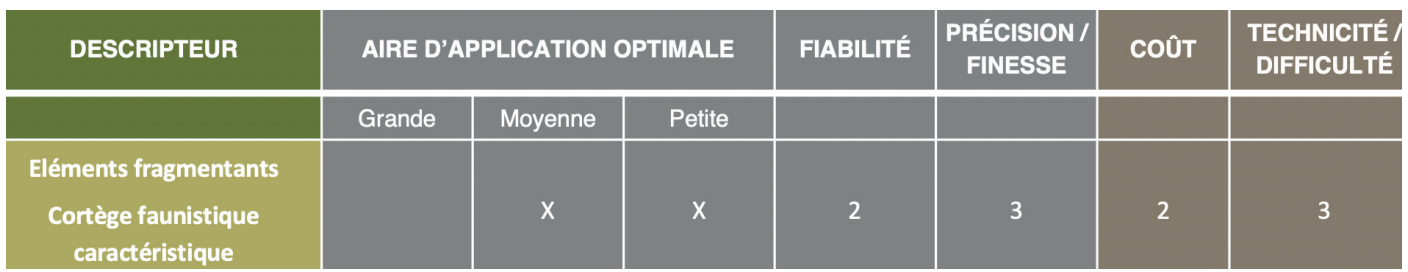

#### Principes et préalables méthodologiques

#### **Choix des connexions à évaluer :**

Les espèces hébergées par un MOSC sont impactées par les facteurs agissant sur les connexions latérales (suivant les lignes de niveau) et sur les connexions transversales. Pour la connexion latérale, seul le MOSC le plus proche est évalué. Cependant, si un deuxième MOSC est présent à une distance analogue, les 2 MOSC seront traités.

L'évaluation à l'échelle de grande entité géographique n'est pas traitée ici. Cette problématique concerne davantage le Schéma Régional de Cohérence Ecologique (SRCE) et donc sa méthodologique d'évaluation<sup>1</sup>.

#### **Inventaire des éléments fragmentants :**

Les éléments ont été retenus sur la base des indices relevés dans la méthodologie régionale d'évaluation de la fragmentation de l'espace de l'Observatoire de la Biodiversité Normandie (OBN)26 ainsi que la couche obstacle du SRCE en Normandie . Au niveau local, les descripteurs simples et adaptés à un MOSC seraient les suivants :

- le réseau routier et ferré : couche obstacle du SRCE27<sup>2</sup> et<https://www.geoportail.gouv.fr/>
- **la distance entre MOSC** (si besoin, voir fiche 1 Détection géomorphologique des MOSC potentiels)
- **le linéaire de clôture imperméable**

Ce dernier descripteur est à relever sur le terrain. Les clôtures ou murets imperméables sont souvent lié à la présence d'un linéaire urbanisé. Pour traduire ce descripteur, il est possible de consulter la méthode de cartographie des corridors écologiques potentiels du Document d'objectifs Natura 2000 du site FR2300122 «Marais Vernier –Risle maritime», Tome 3 « Atlas cartographique Fiches habitats et espèces » (mise à jour 2016, validation janvier 2017) $^3$ .

**01/2020**

*<sup>1</sup> <https://biodiversite.normandie.fr/node/30>*

*<sup>2</sup> Carmen : <http://carmen.application.developpement-durable.gouv.fr/8/srce.map>*

Page 15 du document nommé « fiche » téléchargeable au lien suivant *<https://www.pnr-seine-normande.com/actions-domaine-natura-2000-59.html>* 

#### **Similitude du cortège faunistique :**

**Le niveau de précision de la donnée est l'espèce**. Ce sont les connexions actuelles qui sont à évaluer. La flore ne sera pas prise en compte. En effet, la présence d'une même espèce floristique est davantage due aux facteurs abiotiques du site qu'à la connectivité récente. De plus, les connexions entre population floristique se traduisent également au niveau du génome des individus d'espèce.

**Plus il y a d'espèces en commun observées sur les MOSC, plus la connectivité entre les MOSC est considérée meilleure.** Le pas de temps entre deux observations au sein de chaque MOSC ne doit pas excéder 5 ans pour considérer les deux présences comme communes aux deux entités géographiques.

Ce descripteur concerne **la faune invertébré caractéristique des MOSC** (cf. fiche 4).

#### **Grille d'évaluation :**

**L'évaluation consiste à suivre l'évolution de la note dans le temps avec l'objectif d'atteindre une valeur ≥ 0.** Une note par descripteurs est requise (pas de cumul au sein de chaque descripteur).

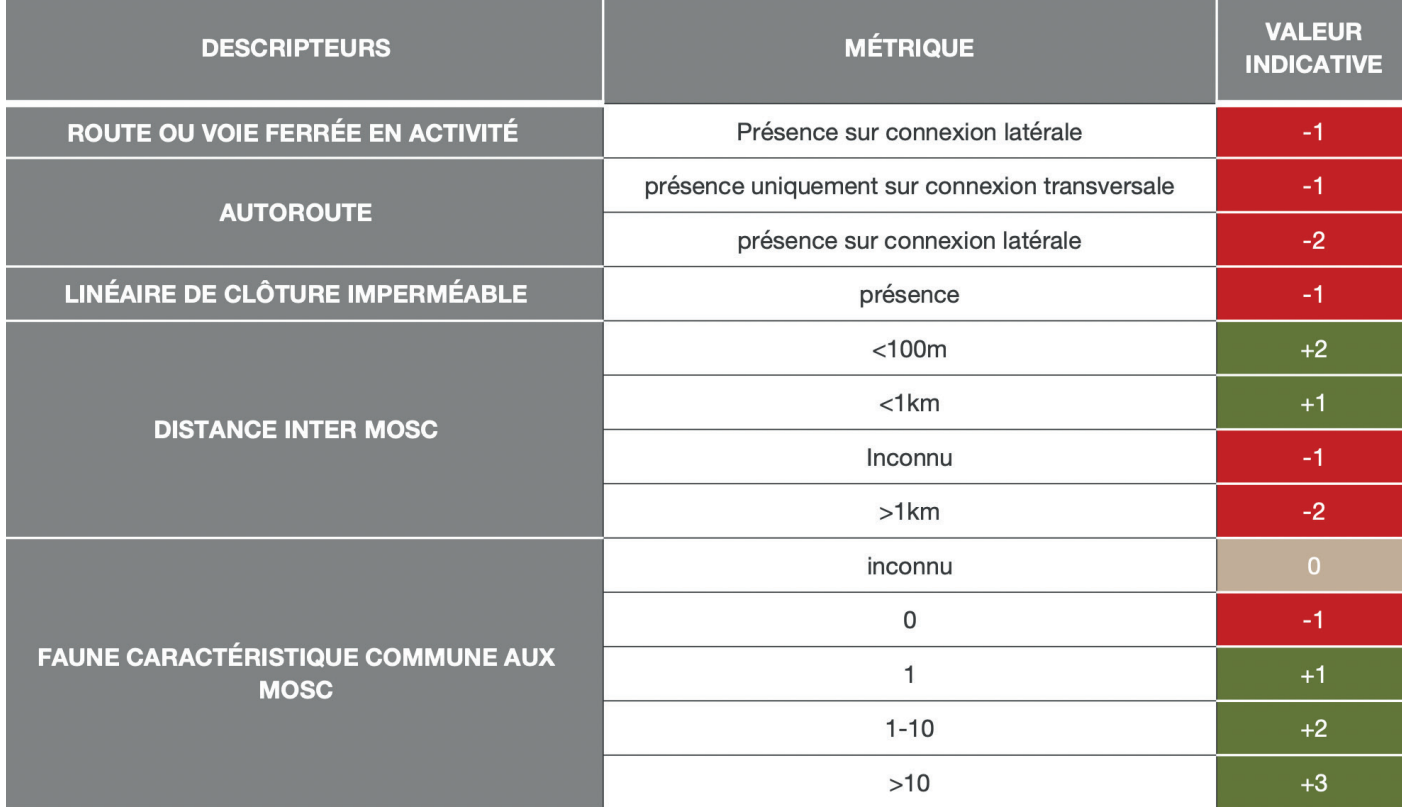

#### **Matériel spécifique nécessaire :**

Le traitement des couches SIG est peu coûteux. Néanmoins les informations de terrain demandent du temps pour l'opérateur. De plus, la détection de la faune demande un matériel spécifique, parfois onéreux (*jumelles*).

<span id="page-25-0"></span>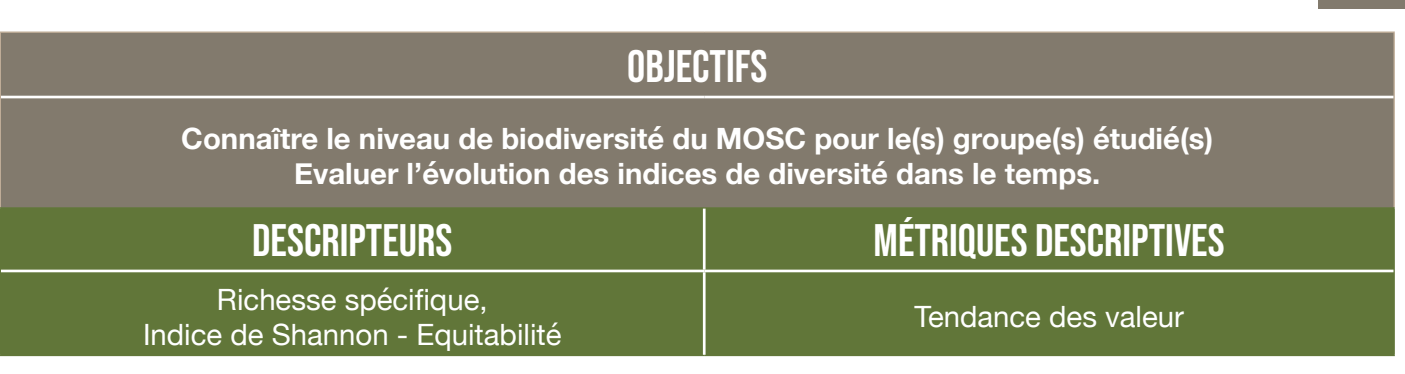

#### Critères d'aide à la décision

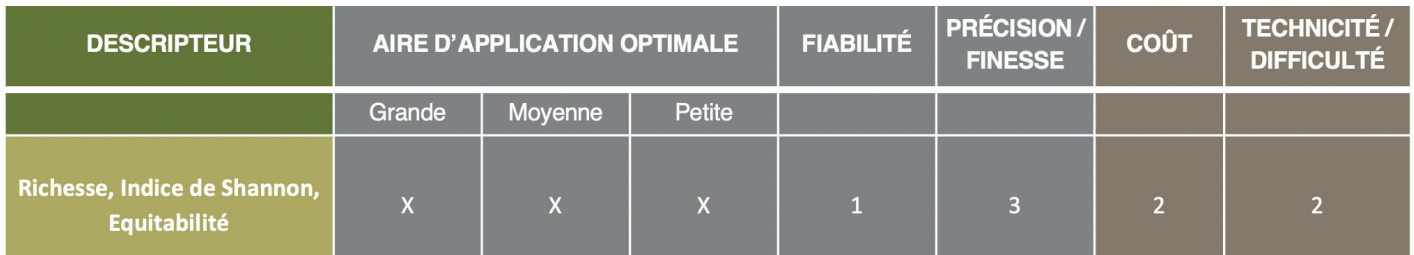

#### PRINCIPES ET PRÉALABLES MÉTHODOLOGIQUES

#### **Données exploitables et protocole :**

Les données nécessaires sont des données d'absence/présence. Pour évaluer et comparer les données dans le temps, il est indispensable d'avoir un protocole similaire pour la période d'inventaire. Les protocoles standardisés suivant peuvent être appliqués. Ces protocoles peuvent également s'appliquer pour la fiche 9 suivante.

#### **Flore :**

Dans ce cas, l'inventaire exhaustif du MOSC n'est pas envisageable, les relevés peuvent être répartis :

- le **long de lignes** (transects) perpendiculaires aux gradients écologiques du site (pente, niveau de fermeture de la végétation, gradient trophique…)
- au sein d'un **maillage de points** représentatifs sur les différentes végétations présentes.

Les relevés peuvent correspondre à :

- un inventaire le plus exhaustif possible de présence/absence
- un relevé phytosiologique (coefficient correspondant à des % d'abondance/dominance) (cf. fiche 5)<sup>1</sup>
- un suivi carré contact<sup>2</sup>

Les dispositifs RhoméO et LigérO $^{\rm 3}$  proposent des protocoles flore pouvant s'appliquer au MOSC. Attention, seuls les protocoles sont applicables, les indicateurs s'appliquent quant à eux aux zones humides.

#### **Le protocole STERF - Suivi Temporel des Rhopalocères de France :**

Ce protocole propose de suivre la dynamique des populations de papillons de jours. Le protocole repose sur la définition de « transects », qui sont parcourus par l'observateur à plusieurs reprises dans une même saison et durant plusieurs années. Ce protocole permet d'obtenir des informations quantitatives sur l'évolution des populations, en lien avec l'évolution des paysages ou les modifications climatiques.

*<sup>1</sup> Bordereau téléchargeable : <https://www.cbnbl.org/outils-saisie> 2 Méthodologie téléchargeable : site CEN Normandie -<http://cen-normandie.fr/publications/publications-techniques-et-scientifiques>*

Ressources disponibles : Protocole : [https://biodiversite.normandie.fr/sites/default/files/ID2.3\\_Evolution\\_peuplements\\_papillons\\_STERF\\_2015.pdf](https://biodiversite.normandie.fr/sites/default/files/ID2.3_Evolution_peuplements_papillons_STERF_2015.pdf ) [https://www.faune-aquitaine.org/index.php?m\\_id=1193&item=30](https://www.faune-aquitaine.org/index.php?m_id=1193&item=30 ) Saisie et consultation des résultats : [https://biodiversite.normandie.fr/node/84](https://biodiversite.normandie.fr/node/84 ) [http://sterf.mnhn.fr/]( http://sterf.mnhn.fr/)

#### **Indice Linéaire d'Abondance appliqué aux orthoptères (ILA) :**

L'ILA permet d'estimer la densité orthoptérique réelle d'une station. Cette variable peut être suivie dans le temps (notion de suivi) et/ou entre différentes stations. L'ILA est simple à mettre en œuvre et accessible pour le gestionnaire mais sa robustesse est limitée. L'opérateur réalise plusieurs transects de 20m de long sur 1m de large soit 20m² au sein d'une zone homogène. Sur chaque transect, l'opérateur progresse en comptant tous les individus fuyant son pas dans la bande d'un mètre de large considérée.

#### Ressources disponibles :

Protocole : VOISIN J.-F., 1986. Une méthode simple pour caractériser l'abondance des orthoptères en milieux ouverts. L'Entomologiste, 42 : 113-119.

#### **Calcul des descripteurs :**

La **richesse spécifique RS** est le nombre d'espèces présentes par unité de surface.

La **diversité spécifique** est basée sur les fréquences relatives des espèces et permet de mesurer le degré de dominance de certaines espèces au sein des relevés. L'indice de Shannon H' est le plus connu et varie de 0 à 1 H'max = Log<sub>2</sub>RS avec la formule H'= ∑p<sub>i</sub>Log<sub>2</sub>p<sub>i</sub> (p<sub>i</sub> est la fréquence relative de l'espèce dans le relevé).

On utilise parfois l'indice d'équitabilité qui varie de 0 (une espèce dominant la communauté) à 1 (toutes les espèces «équitablement» réparties) :

$$
E = \frac{H'}{H'max}
$$

#### **Interprétation :**

Pour juger du niveau de diversité sur une période de prospection, il faut comparer à une valeur optimale et une à une valeur seuil à partir de laquelle le niveau est considéré bon. Cette dernière est subjective et variable selon les exigences sur le site, du contexte biogéographique, du contexte local…

La manière la plus objective est l'analyse de la tendance des valeurs. Pour évaluer cela, une exploitation statistique (régression linéaire) est possible.

#### **Matériel spécifique nécéssaire :**

En plus des ouvrages de détermination des groupes taxonomiques, du matériel de détection spécifique est nécessaire pour la faune : filet à papillon, filet fauchoir (orthoptères), jumelles, loupe de terrain pour la flore.

#### **OBJECTIFS**

**Savoir si le(s) cortège(s) biologique(s) des MOSC est(sont) intègre(s) ; Cibler le(s) paramètre(s) écologique(s) le(s) plus impacté(s).**

<span id="page-27-0"></span>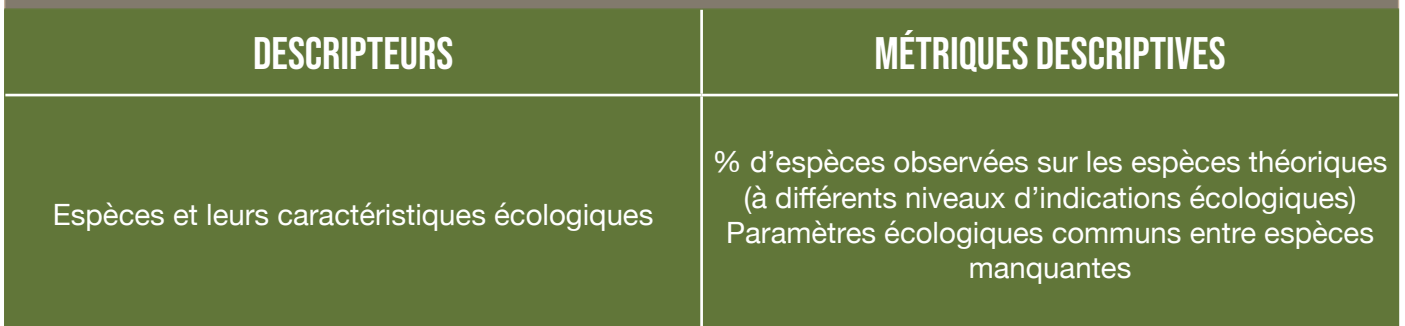

#### Critères d'aide à la décision

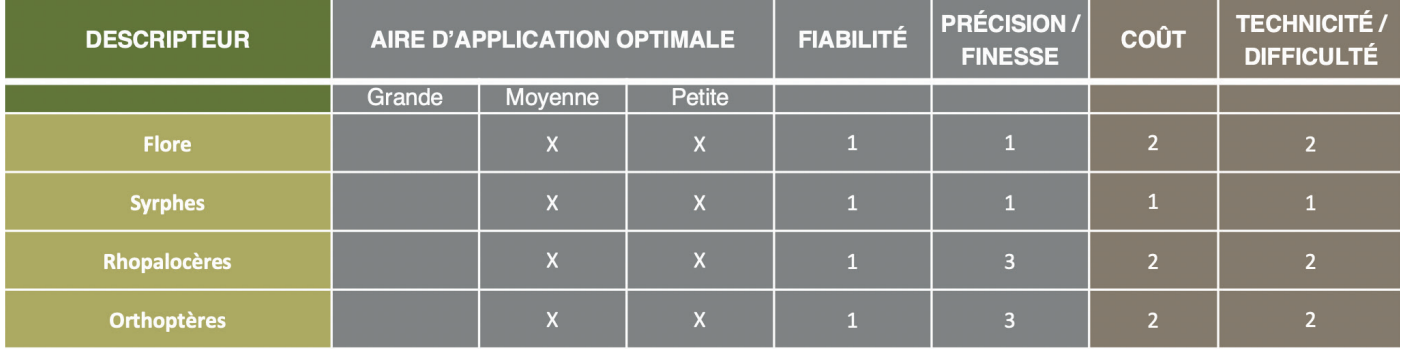

#### Principes et préalables méthodologiques

#### **Qualités du descripteur et des données :**

Le choix du groupe étudié se fait sur les critères suivant :

- richesse du cortège élevé/suffisante au regard de la finesse de diagnostic attendu ;
- bonne connaissance des caractères écologiques des espèces et diversité des descripteurs écologiques des espèces (ex : place dans la chaîne trophique, morphologie (rosette)…)

Le groupe est communément un groupe taxonomique car les connaissances sont souvent acquises à cette échelle. Néanmoins, il est possible de choisir un groupe écologique ciblé sur un caractère à évaluer : saproxyliques, prédateurs, nicheurs…

Il est important que l'inventaire soit complet ou représentatif du groupe choisi sur l'unité de surface évaluée. Il faut également dégager les cortèges théoriques les plus adaptés possibles :

- le secteur géographique de la liste théorique ne doit pas être trop grand (trop d'espèces théoriques non présents potentiellement sur le site d'étude), ni trop petit (pas de comparaison possible des résultats si le liste théorique est différente par secteur). La région peut être un bon compromis.
- les espèces disparues peuvent être retirées.

L'analyse est d'autant plus fine que le niveau de connaissance est élevé : biologie, écologie et morphologie...

Le tableau ci-dessous reprend les groupes taxonomiques exploitables.

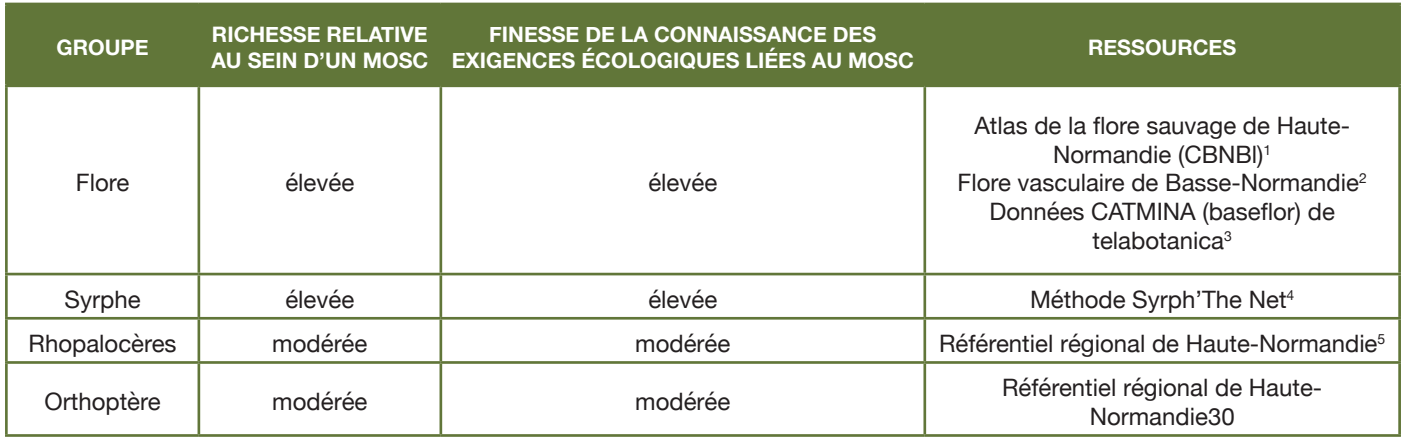

*1 BUCHET J., HOUSSET P. et al. 2015. – Atlas de la flore sauvage de Haute-Normandie. Centre régional de phytosociologie agréé Conservatoire botanique*  national de Bailleul, 696 p. Bailleul. © Centre régional de phytosociologie agréé Conservatoire botanique national de Bailleul, 2015<br>2 PROVOST Michel - Flore vasculaire de Basse-Normandie Tomes 1 et 2, Reprint de l'édition

*3 <https://www.tela-botanica.org/projets/phytosociologie/porte-documents>*

*4 Speight M.C.D., 2012. The Syrph The Net Database of European Syrphidae (Diptera), past, present and future [en ligne, consulté le 12/04/2018]. Disponible suivant ce lien :<http://www.biodiversityireland.ie/wordpress/wp-content/uploads/StN-Database-past-present-andfuture-Speight1.pdf> 5 <https://biodiversite.normandie.fr/node/10>*

#### **Données exploitables et protocole :**

Pour évaluer et comparer les données dans le temps, il est indispensable d'avoir un protocole similaire pour la période d'inventaire. Les protocoles standardisés suivant peuvent être appliqués.

#### **Flore**

Dans ce cas, l'inventaire exhaustif du MOSC n'est pas envisageable, les relevés peuvent être répartis :

- le **long de lignes** (transects) perpendiculaires aux gradients écologiques du site (pente, niveau de fermeture de la végétation, gradient trophique...)
- au sein d'un **maillage de points** représentatifs sur les différentes végétations présentes.

Les relevés peuvent correspondre à :

- un inventaire exhaustif d'absence/présence ;
- un relevé phytosiologique (coefficient correspondant à des % d'abondance/dominance) (cf. fiche 5)<sup>1</sup>
- un suivi carré contact<sup>2</sup>

#### **Syrph'The Net**

La méthode Syrph-the-Net a été élaborée dans les années 1990 par le spécialiste irlandais Martin C.D. Speight. Les catégories d'habitats utilisées dans cette méthode correspondent à celles du système européen CORINE et de son dérivé, le système EUNIS. Ces catégories sont nommées « macro-habitats », eux-mêmes composés de micro-habitats qui correspondent aux caractéristiques structurales identifiables des macrohabitats, auxquels les stades de développement des syrphes sont associés. Le macro-habitat correspond à l'espace vital utilisé par un syrphe au stade adulte alors que le micro-habitat est utilisé au stade larvaire. Une larve peut être associée à un ou plusieurs micro-habitats d'un même macro-habitat, en fonction de son degré de d'appartenance à l'habitat (sténoécie).

Pour les MOSC, le nombre d'espèces potentielles des macro-habitats est assez réduit (autour de 50 espèces théoriques) mais suffisant pour une évaluation des macro-habitats correspondant aux MOSC. Cependant, la déclinaison en micro-habitat ne permettrait pas de faire une évaluation, le nombre d'espèces théoriques étant insuffisant.

Pour la réussite de cette évaluation, la mise en place des tentes malaises est une étape très importante et influente pour l'étude. Un accompagnement est préférable pour cette mise en place des tentes, mais également pour certaines confirmations de détermination.

*1 Bordereau téléchargeable : <https://www.cbnbl.org/outils-saisie>*

*2 Méthodologie téléchargeable : site CenN -<http://cen-normandie.fr/publications/publications-techniques-et-scientifiques>*

Ressources disponibles : Speight M.C.D., 2012351 Fiche outils : <http://www.pole-tourbieres.org/IMG/pdf/fiche-outils-syrphes-HD-web.pdf> Cahier méthodologique Réserve Naturelle de France (RNF) en cours de finalisation

#### **Le protocole STERF - Suivi Temporel des Rhopalocères de France :**

Ce protocole propose de suivre la dynamique des populations de papillons de jours. Il repose sur la définition de « transects », qui sont parcourus par l'observateur à plusieurs reprises dans une même saison et durant plusieurs années. Ce protocole permet d'obtenir des informations quantitatives sur l'évolution des populations, en lien avec l'évolution des paysages ou les modifications climatiques.

Ressources disponibles : Protocole : [https://biodiversite.normandie.fr/sites/default/files/ID2.3\\_Evolution\\_peuplements\\_papillons\\_STERF\\_2015.pdf](https://biodiversite.normandie.fr/sites/default/files/ID2.3_Evolution_peuplements_papillons_STERF_2015.pdf) [https://www.faune-aquitaine.org/index.php?m\\_id=1193&item=30](https://www.faune-aquitaine.org/index.php?m_id=1193&item=30 ) Saisie et consultation des résultats : [https://biodiversite.normandie.fr/node/84](https://biodiversite.normandie.fr/node/84 ) <http://sterf.mnhn.fr/>

#### **Indice Linéaire d'Abondance appliqué aux orthoptères (ILA) :**

L'ILA permet d'estimer la densité orthoptérique réelle d'une station. Cette variable peut être suivie dans le temps (notion de suivi) et/ou entre différentes stations. L'ILA est simple à mettre en œuvre et accessible pour le gestionnaire mais sa robustesse est limitée. L'opérateur réalise plusieurs transects de 10m de long sur 1m de large soit 10m² au sein d'une zone homogène. Sur chaque transect, l'opérateur progresse en comptant tous les individus fuyant son pas dans la bande d'un mètre de large considérée.

Protocole disponibles : VOISIN J.-F., 1986. Une méthode simple pour caractériser l'abondance des orthoptères en milieux ouverts. L'Entomologiste, 42 : 113-119.

#### **Evaluer l'intégrité du cortège :**

Sur la base de la présence/absence, la proportion des espèces observées sur les théoriques permet de juger de l'intégrité du cortège. L'évaluation peut se faire sur l'ensemble du site mais également par soussecteurs. Elle peut également concerner différents angles de descripteurs selon le niveau de connaissances disponibles pour le groupe étudié. A titre d'exemple, en voici une liste non exhaustive :

- les espèces caractéristiques des MOSC ;
- les espèces par type d'habitat (espèces des éboulis, des dalles rocheuses, des pelouses, des ourlets…)
- les plantes annuelles présentes/théoriques ;
- les plantes oligotrophiles présentes/théoriques ;
- les insectes pollinisateurs présents/théoriques ;
- les oiseaux insectivores présents/théoriques…

Plus l'effectif théorique est grand, plus l'interprétation des résultats est pertinente. En d'autres termes, si l'effectif théorique est trop faible, il est déconseillé d'en faire une interprétation (exemple : 1 espèce présente sur 2 théoriques).

Enfin, lorsqu'une gamme de descripteurs écologiques est évaluée, il est possible de présenter les résultats sous forme d'un radar, illustration communément utilisée et appréciée dans les démarches d'évaluations pour son rendu visuel complet.

*<sup>1</sup> Speight M.C.D., 2012. The Syrph The Net Database of European Syrphidae (Diptera), past, present and future [en ligne, consulté le 12/04/2018]. Disponible suivant ce lien :<http://www.biodiversityireland.ie/wordpress/wp-content/uploads/StN-Database-past-present-andfuture-Speight1.pdf>*

#### **Cibler les impacts les plus révélateurs :**

Au sein du groupe étudié, il est possible d'affiner le niveau d'interprétation. Il s'agit de mettre en évidence les exigences communes aux espèces manquantes lorsque le nombre et la proportion de celles-ci sont suffisants. Selon le niveau de connaissances, elles peuvent être d'ordre écologique, biologique, morphologique...

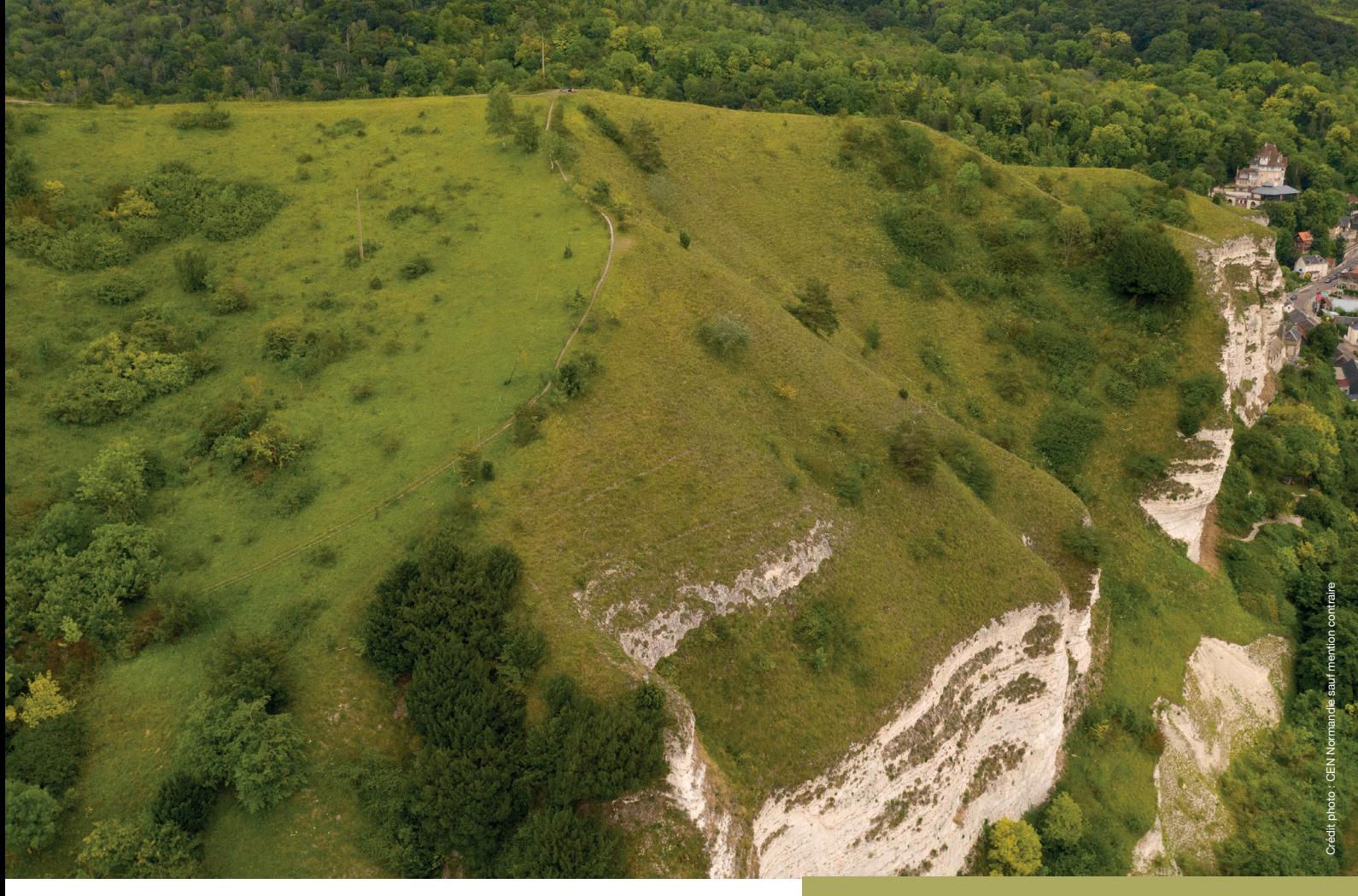

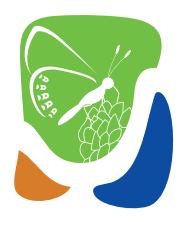

# Conservatoire<br>d'espaces naturels<br>Normandie

**Coordination et validation scientifique :** Emmanuel VOCHELET, Coordinateur Scientifique

> **Rédaction :**  Loïc BOULARD, Chargé de missions

#### **Appuis techniques :**

Claire ARCHERAY, Chargée de missions Charles BOUTEILLER, Responsable Géomatique et Réseau Clément-Blaise DUHAUT, Chargé de missions Thierry DEMAREST, Chargé de missions Adrien SIMON, Chargé de projets Emmanuel VOCHELET, Coordinateur Scientifique

**WWW.CEN-NORMANDIE.FR** 

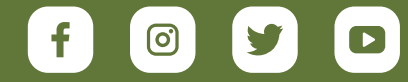

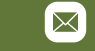

 $\times$  [contact@cen-normandie.fr](mailto:contact@cen-normandie.fr)

Site de Rouen : 02.35.65.47.10 & Site de Caen : 02.31.53.01.05

SITE DE ROUEN : Rue Pierre de Coubertin BP 424, 76805 Saint Etienne du Rouvray SITE DE CAEN : 320 quartier du Val,14200 Hérouville-Saint-Clair